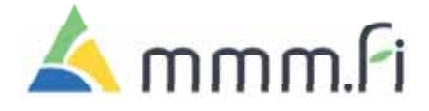

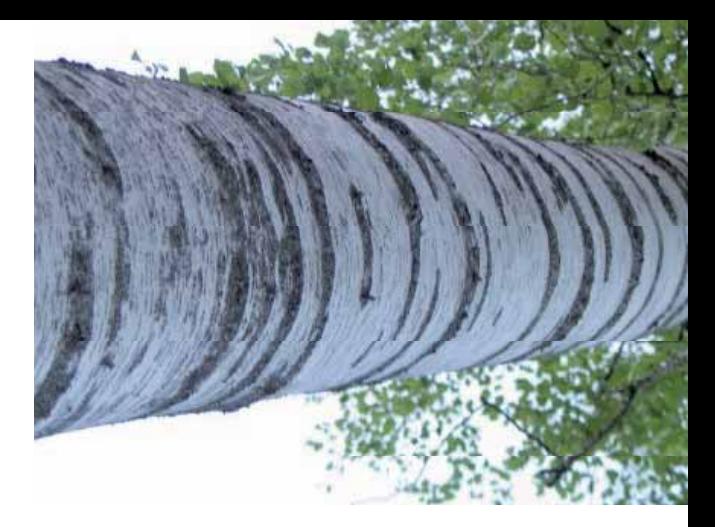

# Наглядное обучение в лесном образовании

Российско-финляндская программа развития устойчивого лесного хозяйства на Северо-Западе России 2005–2008

Темпус «Лесной преподаватель» 2002–2006

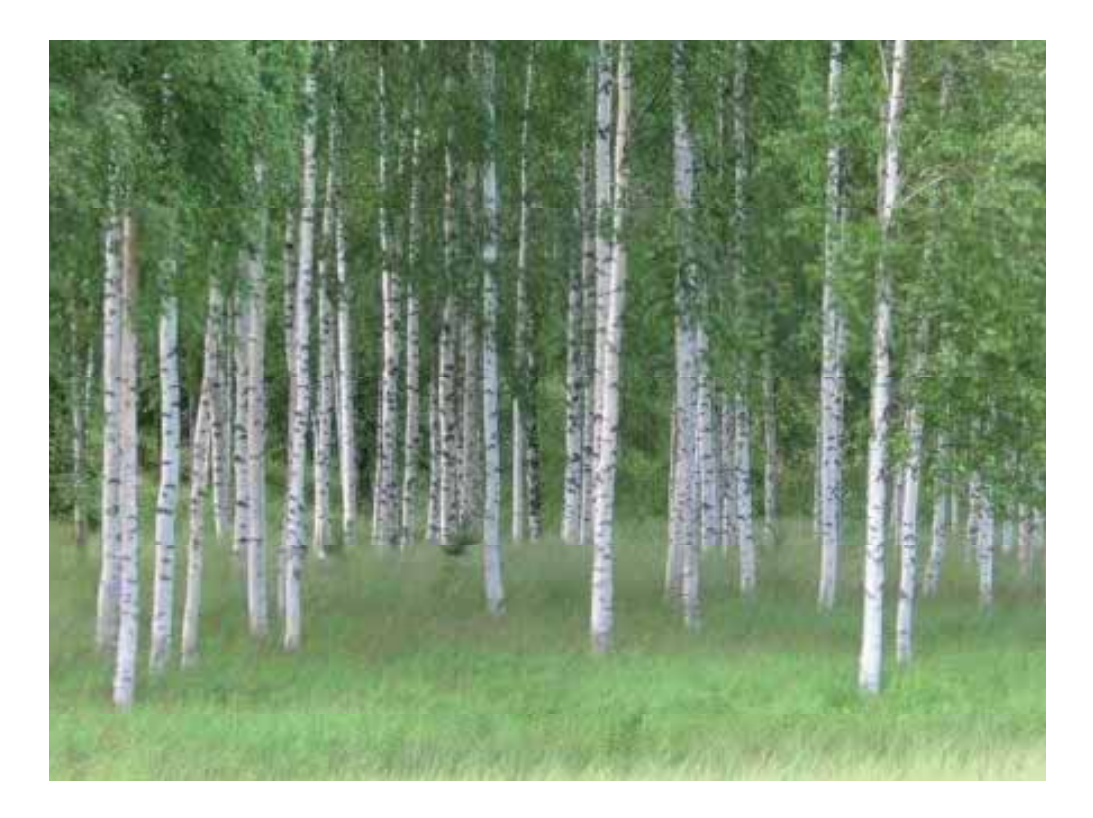

# Содержание

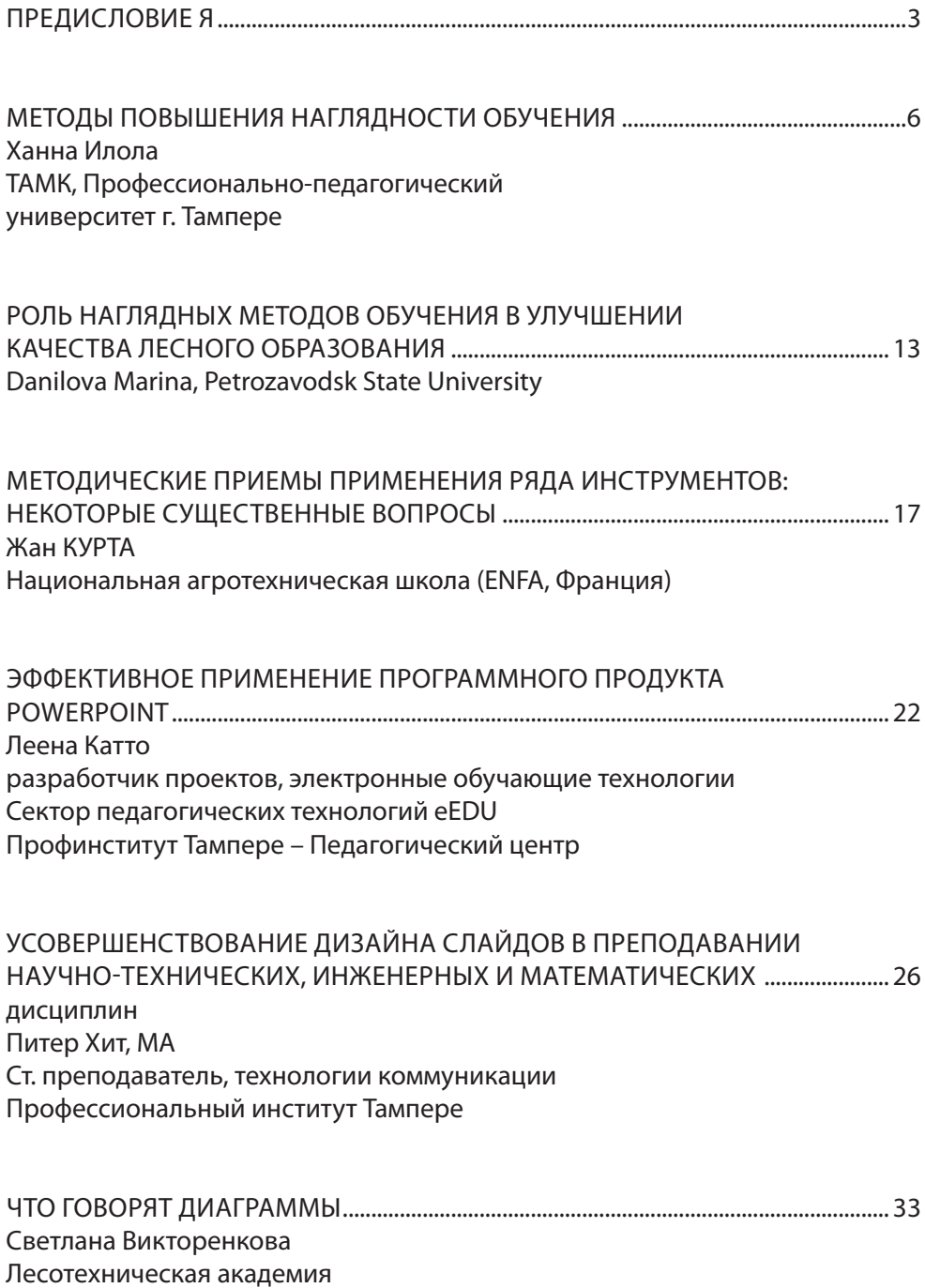

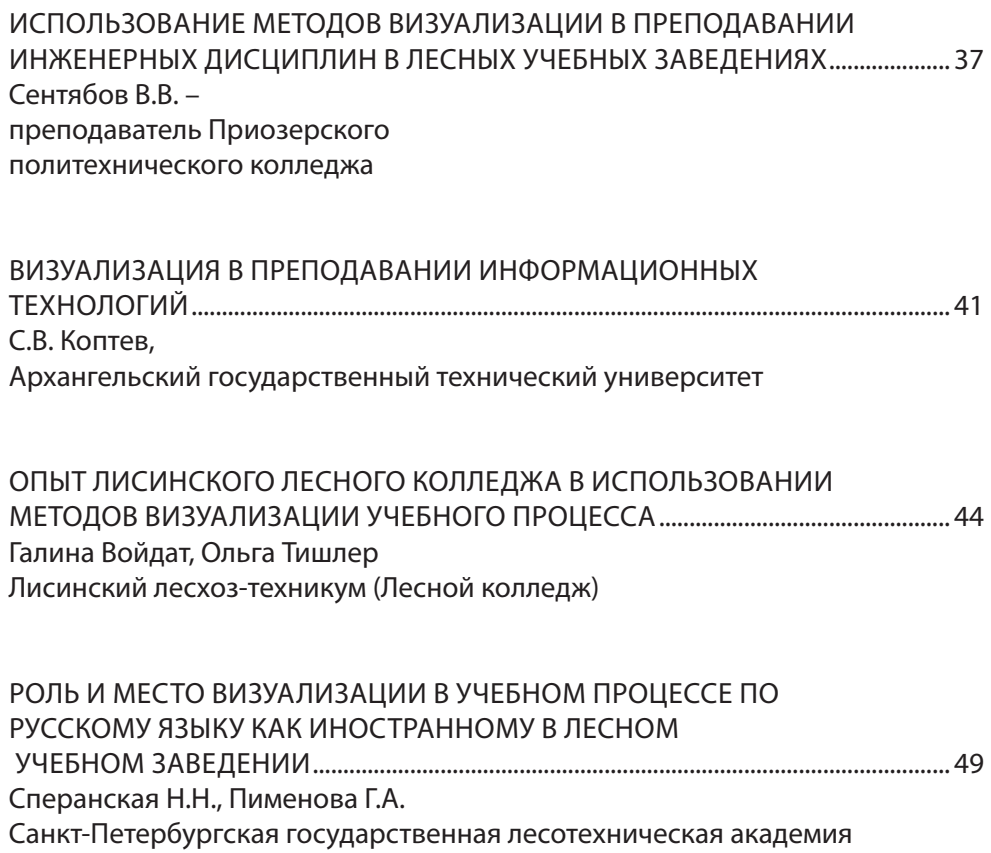

# ПРЕДИСЛОВИЕ

В 2003 году четырьмя российскими организациями, Национальной агротехнической школой (ENFA, Франция) и Педагогическим центром Профессионального института г. Тампере (Финляндия) было начато сотрудничество, направленное на усовершенствование и развитие подготовки преподавателей для лесотехнических и лесных специальностей в Северо-западном регионе России. Проект был завершен

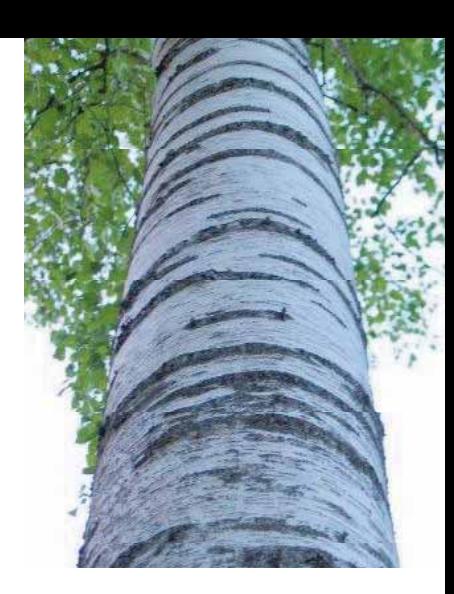

осенью 2006 г., но сотрудничество между организациями, участвовавшими в проекте, на этом не закончилось. Учитывая высокую плодотворность и результативность проекта, участники приняли решение о продолжении совместной работы по развитию педагогического образования.

Одним из элементов предполагаемого нового формата сотрудничества являются семинары, проводимые во Франции, России и Финляндии. Так, первый из таких семинаров по теме *«Наглядное обучение в лесном образовании»* был организован в финском городе Тампере в декабре 2006 года Педагогическим центром Профессионального института Тампере совместно с Министерством сельского и лесного хозяйства Финляндии.

Наглядные методы обучения были выбраны в качестве тематики семинара ввиду высокой актуальности этого направления. Среди важнейших задач педагогической работы выступает способность к конкретизации, разъяснению и анализу сложных явлений и теорий. И методика наглядного обучения помогает, в частности, добиваться сочетания теории и практики, выходя на суть изучаемого предмета, а также запоминать важнейший материал.

Общеизвестно, что процесс обучения происходит у разных учащихся поразному, а значит, и преподавателю требуется обеспечивать, чтобы учебный процесс отличался эффективностью усвоения и понимания самыми разными учащимися. Естественно, из этого следует, что применение только одной методики наглядного обучения явно не достаточно, а необходимо сочетание различных методов. Использование комбинации методик наглядного обучения – это важное направление, облегчающее учебный процесс и восприятие его учащимися.

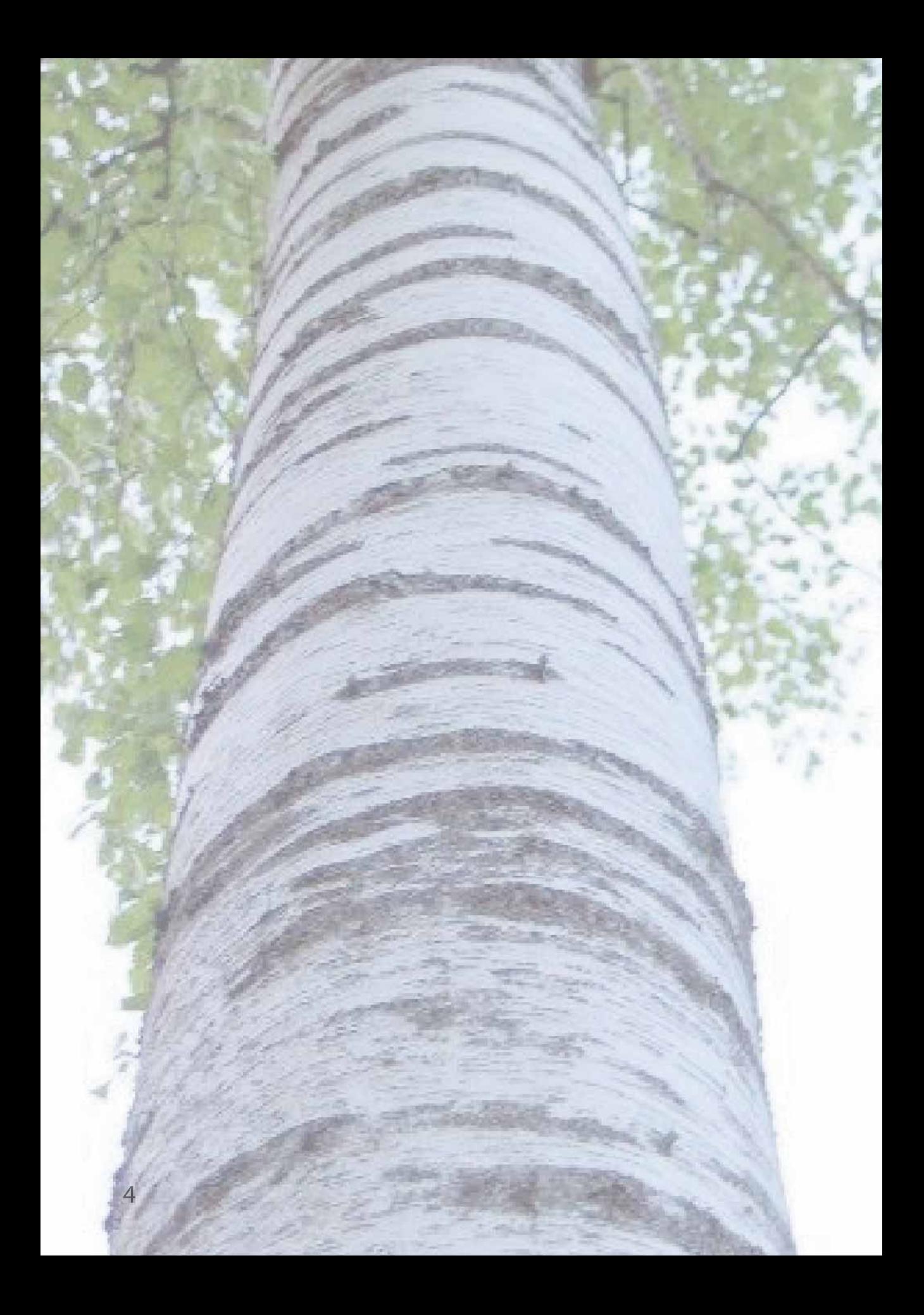

Данная публикация составлена из докладов семинара. Разрешите искренне поблагодарить всех российских, французских и финских коллег, кто принял участие в планировании и проведении семинара, а также подготовке данной публикации.

Маарит Яаскеляйнен Директор Педагогического центра Профинститута г. Тампере

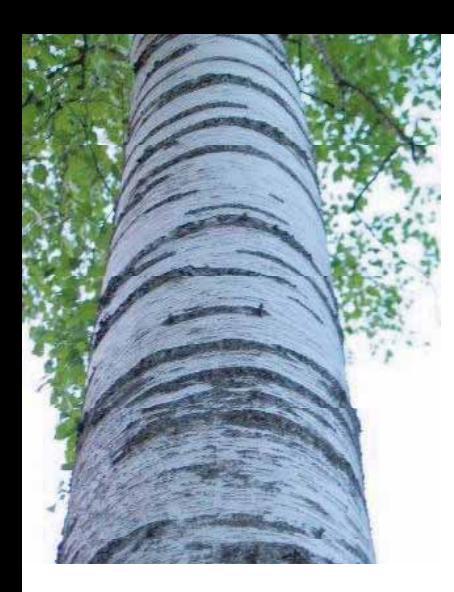

# МЕТОДЫ ПОВЫШЕНИЯ НАГЛЯДНОСТИ ОБУЧЕНИЯ

*Ханна Илола*

*ТАМК, Профессионально-педагогический университет г. Тампере*

## Педагогическое мастерство преподавателя

Общей целью подготовки преподавателей и их деятельности в целом является обучение учеников и увеличение профессиональной компетентности. Роль преподавателя в качестве эксперта по своей отрасли и научения состоит из ряда уровней и измерений. Профессиональную компетентность преподавателя можно характеризовать различными показателями. В подготовке преподавателей подчеркиваются, в частности, следующие качества: профессиональность, развитие рабочей команды, контактность, педагогическая компетентность, навыки по сетевым и глобальным контактам, воспитание. *Профессиональная компетентность* означает, что преподаватель должен обладать устойчивыми профессиональными навыками, накопленными во время рабочего стажа. Эту компетентность преподаватель должен передавать своим студентам. Элементы профессиональной компетентности часто трансформируются и развиваются. Можно считать, что компетенция состоит из нескольких субкомпетенций. Такими субкомпетенциями являются, например, техническая компетенция и умение работать в команде. Техническую компетенцию можно разбить еще в психокогнитивные и психомоторные навыки. *Развитие рабочей команды* также входит в поле деятельности преподавателя, ибо профессиональную подготовку рассматривают уже не только как индивидуальный процесс роста, а как процесс развития и трансформации, который относится ко всей рабочей команде. Под *контактностью* подразумевается необходимость преподавателя быть готовым и уметь устанавливать контакт с очень разными людьми и приспосабливаться к различным обстановкам в рамках своей работы. Студенты бывают самыми разными, как по возрасту, профессиональной подготовке и семейному происхождению, так и по учебным способностям и этнической культуре. *Навыки по сетевым и глобальным контактам* связывают преподавателя и его ежедневную работу с окружающим миром. Учебное заведение больше не является отдельной единицей, нацеленной на «подготовку» студентов для реальной рабочей жизни, а активным и инициативным деятелем локального, регионального и международного уровней. *Воспитание* и деятельность в качестве воспитателя также входит в круг деятельности профессионального преподавателя. У студентов бывают различные проблемы и сложности, которые влияют на их учебу, а иногда даже осложняют или предотвращают учиться.

*Педагогические навыки* – это один из важнейших элементов компетенции преподавателя. В профессиональном обучении преподаватель должен обладать знаниями и навыками, которые связаны с научением и обучением в целом. Кроме того, преподаватель должен знать педагогические основы своего профессионального направления и быть способным помогать студентам, находящимся на различных стадиях профессионального развития. Это значит, что преподаватель должен обладать навыками по правильным и многосторонним методам обучения и инструктирования, а также по методам оценки.

# Что означает повышение наглядности обучения, и для чего оно нужно?

Преподаватель, как правило, является опытным экспертом своей профессии, способным находить решения в сложных профессиональных ситуациях и совершенствовать свою работу и рабочую среду. Эта компетентность является элементом личностных свойств преподавателя, которая проявляется, в частности, в том, как преподаватель использует типичный для профессии язык и анализирует ситуации, связанные с его работой. А студент часто только начинает действовать в данной сфере и имеет лишь слабое представление о ней, а также плохо владеет профессиональным «жаргоном». Из этого следует одна из ключевых задач преподавателя: способность конкретизировать, уточнять и упрощать сложные совокупности. Это искусство имеется в виду, когда говорят о *повышении наглядности*. Повышение наглядности означает, что преподаватель, вместе со студентом, превращает теоретические, абстрактные, неточные и смысловые темы в понятные совокупности, которые поддерживают профессиональное развитие студента.

Необходимость повышения наглядности можно обосновать также тем, что обучение и реальные ситуации рабочей жизни все еще часто происходят раздельно. В результате исследований обнаружено, что передаточный эффект наученного, или «трансфер», часто является слабым. Понятие «трансфер» означает применение знаний и умений в различных контекстах. В случае если обучение в школе происходит раздельно от действительных ситуаций рабочей жизни, научение может оказаться неэффективным, и оно не формирует комплекта навыков, необходимого в рабочей жизни. Тщательно

подготовленное повышение наглядности может усилить эффект «трансфер» наученного. С повышением наглядности связано увеличение аутентичности обучающей среды. Необходимо развивать обучающую среду и способы обучения с тем, чтобы они были как можно более близкими к реальным ситуациям рабочей жизни. Тогда мы можем говорить также о контекстуальном научении на фоне конструктивистского понятия обучения.

Повышение наглядности - элемент педагогических навыков преподавателя, который направлен, в частности, на следующие цели:

- С помощью повышения наглядности углубляется суть обучаемого вопроса;
- С помощью повышения наглядности конкретизируется обучаемый вопрос;
- Повышение наглядности помогает студенту сосредоточиться на существенном;
- Повышение наглядности помогает студенту запоминать то, что необходимо запомнить.

#### Повышение наглядности при обучении и инструктировании

Умение способствовать научению и правильно организовать обучение - основные элементы профессиональной компетенции преподавателя. В обучающей ситуации часто перекликаются теория и практика. Преподаватель должен доводить студента до истоков профессионального мастерства и навыков, соединяя теорию с практикой и разрабатывая совокупности, которые доступны различным студентам в рамках их процессов обучения. Преподаватель выбирает такой метод повышения наглядности, в котором учитываются разные способы научения у студентов, разные исходные предпосылки студентов, а также возможности обучающей среды.

Существуют различные способы повышения наглядности обучения. Повышение наглядности можно осуществлять, например, на основе языка и вербальных функций; неязыковых функций; активизирующей деятельности в целом; использования различных технических приспособлений. Понятие повышения наглядности часто рассматривается лишь как элемент лекционного способа обучения, но педагогическое содержание и цель повышения наглядности являются намного более обширными. Подбор правильных обучающих материалов - также важный сектор повышения наглядности.

*Повышение языковой и вербальной наглядности* означает возможности преподавателя с помощью своих языковых выразительных средств придавать ясность основным вопросам обучаемой профессиональной совокупности. Языковой код преподавателя, являющийся достаточно близким к кругозору студентов, четкая структура языка – важные отправные элементы. Преподаватель не должен использовать специфическую терминологию своей профессии, если он не убежден, что студентам постижимы эти понятия. Кроме того, преподаватель может пользоваться сравнениями и описательными историями, приводить практические примеры, представлять противоположные и сравнительные подходы, подчеркивать и повторять главные моменты, повторять ключевые вопросы обучаемой темы и подводить итоги для студентов. Задавать вопросы – важный способ повышения языковой наглядности. С помощью продуманных и заранее подготовленных вопросов можно приближать подходы студентов к обучаемой профессиональной совокупности и проверять, в каком направлении идет обучающий процесс. Желательно, чтобы вопросы способствовали развитию и были конструктивными, а не контролирующими.

*Формами неязыковой наглядности* являются, например, вариации голосового выражения. Преподаватель может менять скорость и ритм речи, и с помощью голоса подчеркивать вопросы, на которые он хочет обратить внимание студентов. Преподаватель может также с помощью выражений лица, жестов и движений повышать наглядность особенно лекционного обучения. Взгляд – важный инструмент наглядности у преподавателя. Существует понятие «педагогический взгляд», с помощью которого можно контролировать обучающие и инструкторские ситуации. С другой стороны, существует также понятие «одобряющий взгляд», с помощью которого можно устанавливать более близкий обучающий контакт со студентом и создавать атмосферу личного обучения.

*Виды повышения наглядности на основе действий* можно определять в соответствии с главным исполнителем действий. Преподаватель может чтото сделать, показать и продемонстрировать, а студенты могут также что-то попробовать, сделать и подготовить. Но, естественно, главной целью является всегда поддержка активности студента в рамках его учебного процесса. Наглядность на основе действий можно также рассматривать как модель действий, проникающий сквозь весь процесс обучения и научения с учетом развития и увеличения возможностей студента участвовать и быть активным. Моделями такого обучения с учетом активного участия студента являются, в частности, научение с помощью исследований, научение на основе решения проблем, научение путем взаимодействия с другими.

*Техника и технология* могут по-разному использоваться для повышения наглядности. Различные тренажеры, информационные сети, видеотехника и др. предоставляют преподавателям большое количество новых возможностей для педагогического развития с учетом моделирования конкретных ситуаций рабочей жизни.

# Различные стили научения студентов как основа повышения наглядности обучения

Стиль научения означает способ человека сосредоточиться и воспринимать, перерабатывать и сохранять новую информацию. Каждый человек имеет свой способ учебы и научения. Если способ научения студента хорошо сочетается с условиями и обстоятельствами обучения и созданного преподавателем обучающей ситуации, студент воспринимает учебу и научение как приятный и плодотворный процесс. Однако, хотя стили научения у студентов – разные, нельзя давать предпочтения какому-нибудь одному стилю перед другим. Но иногда стили научения могут оказаться противоречивыми с обучающей средой. Такая ситуация может осложнять научение, а иногда даже полностью предотвратить его. Классификация стилей научения основывается на том, что люди различными способами делают наблюдения и перерабатывают накопленную информацию. Эти способы являются либо прирожденными, либо наученными.

Стиль научения состоит их личностных характеристик студента, условий окружающей среды и взаимосвязи между этими двумя факторами. Существует большое количество классификаций стилей научения, которые основываются на различных базовых расценках. Имеется также большое количество факторов, которые связаны с научением, но не являются прирожденными склонностями, например: мотивация, настойчивость и уклад характера.

Один из широко распространенных принципов классификации стилей научения основывается на способе восприятия информации. Эта модель базируется на чувствах и индивидуальном способе каждого человека воспринимать окружающую среду через чувственные каналы. Принцип модели тесно связан с НЛП (невро-лингвистическим программированием). Модель разработана в 1970-ых годах и до сих пор широко применяется. В соответствии с моделью, существуют аудитивный, визуальный и кинестетический способы научения. Большинство людей применяют все эти способы, но у многих имеются четкие приоритеты в отношении наиболее эффективного научения.

*Аудитивное научение* означает научение на основе слуха. У аудитивного студента повышено значение слуха и слушания. Он обращает внимание на голоса, звуки и разговоры окружения. Аудитивные студенты овладеют услышанное и легко могут его припомнить. Они часто являются хорошими слушателями, любят устную инструкцию и с удовольствием обсуждают новую информацию. Аудитивный человек овладевает новым с помощью вербальной инструкции и повторяет вопросы про себя. Ритм и музыка могут облегчать научение. Человек с аудитивным уклоном любит разговаривать и объяснять.

Люди с *визуальным уклоном* запоминают увиденное и способны вспоминать визуальные детали. Визуальное научение может быть связанным с текстами, картинами и схемами, которые человек видит и запоминает. Для человека с визуальным уклоном важны также представления, с помощью которых он делает наблюдения. Он часто употребляет такие глаголы, как видеть, показывать, уточнять, различать, описывать, выяснять, прояснять. На лекционных занятиях студент с визуальным уклоном хочет, чтобы ему показывали обучаемые вопросы либо реальными, либо условными картинами. Визуальный человек часто жестикулирует руками, потому что он одновременно как будто рисует то, о чем он говорит. Он является организованным человеком и хочет, чтобы все осуществлялось гладко, и если бывают задержки, он может даже стать нетерпеливым. При общении он поддерживает зрительный контакт с собеседником.

*Кинестетическое научение* означает научение на основе осязания. Люди с кинестетическим уклоном хотят активно участвовать в обучающем процессе, делать и пробовать сами и получить конкретное представление о вопросе. Они лучше всего запоминают через собственный опыт или действие. Язык человека с кинестетическим уклоном также является очень конкретным: «По-моему...» и «это кажется...». На лекциях человек с кинестетическим уклоном, например, обращает внимание на то, каким образом докладчик говорит об обучаемом вопросе.

Существуют и другие стили научения. Широко употребляются, например, модель Колба, виды одаренности Хоуарда Гарднера, стили научения Фельдера и Соломана. Преподавателю желательно ознакомиться с различными видами и классификациями, увеличивая таким образом свои знания о студентах. Знание студентов, глубокая осведомленность в своей профессии и разносторонние педагогические навыки формируют фундамент, на котором преподаватель строит обучение и инструктаж и определяет принцип повышения наглядности.

#### **Литература:**

Helakorpi, Seppo. 2005. Työn taidot – ajattelua, tekoja ja yhteistyötä. HAMK Ammatillisen opettajakorkeakoulun julkaisuja 2/2005.

Honka, Juhani, Lampinen, Lasse ja Vertanen, Ilkka (toim.) 2000. Kohti uutta opettajuutta toisen asteen ammatillisessa koulutuksessa. Opettajien perus- ja täydennyskoulutuksen ennakointihankkeen (OPEPRO) selvitys 10. Opetushallitus.

Korhonen, Vesa. 2005. Transferista transformaatioon – oppimisympäristön merkitys. Teoksessa Poikela, E. (toim.) Osaaminen ja kokemus. Tampereen Yliopistopaino Oy.

Luukkainen, Olli. 2000. Opettaja vuonna 2010. Opettajien perus- ja täydennyskoulutuksen ennakointihankkeen (OPEPRO) selvitys 15. Loppuraportti. Opetushallitus.

Martti, Maarit. 1996. Teknillisten oppilaitosten opettajankoulutuksessa olevien opettajien pedagogiset merkitysrakenteet ja niiden kehittyminen. Akateeminen väitöskirja. Tampereen yliopisto.

Prashnig, Barbara. 1996. Eläköön erilaisuus. Oppimisen vallankumous käytännössä. ATENA kustannus.

Ruohotie, Pekka. 2000. Oppiminen ja ammatillinen kasvu. WSOY.

www.opintoluotsi.fi

# РОЛЬ НАГЛЯДНЫХ МЕТОДОВ ОБУЧЕНИЯ В УЛУЧШЕНИИ **КАЧЕСТВА** ЛЕСНОГО ОБРАЗОВАНИЯ

*Danilova Marina, Petrozavodsk State University*

В России в последние годы широко обсуждается проблема качества высшего образования. Ведь не секрет, что качество подготовки специалистов в последние два десятилетия неуклонно снижается. Тому виной множество причин. Обозначим лишь некоторые из них.

Высшее образование сегодня приобретает всеобщий характер. 80 % выпускников школ мечтают получить диплом о высшем образовании. В прежние времена лишь единицы, лучшие из лучших садились за парту высшего учебного заведения, пройдя соответствующие вступительные испытания. Сегодня практически любому человеку высшее образование доступно, если ты не выдержал вступительные испытания, ты можешь учиться платно. Количество вузов выросло настолько, что они, конкурируя друг с другом, вынуждены «бороться за потребителя», предлагая более или менее выгодные контрактные условия. Практически любой человек может подыскать «подходящий по карману» вуз, факультет и начать учебу.

Как следствие, в последнее десятилетие поступающая к нам молодежь существенно изменилась и далеко не в лучшую сторону. Исходный уровень знаний абитуриентов, как правило, на порядок ниже, чем у молодежи прежних лет. Надвигающаяся «демографическая яма» и, соответственно, снижение в ближайшие годы конкурса при поступлении в вузы делают ситуацию еще более серьезной.

Перед преподавателями вузов стоят сегодня гораздо более сложные задачи. Они вынуждены осваивать и применять такие методики и технологии обучения, которые как очевидный факт принимали бы отсутствие начальных знаний у студентов, отсутствие у них научного мировоззрения.

Для разрешения накопившихся в высшем образовании проблем Петрозаводский государственный университет в последнее время серьезно занимается вопросами улучшения качества образования. В университете выбрано четыре пилотных факультета, которые разрабатывают и внедряют у себя систему менеджмента качества. Лесоинженерный факультет – один из них. Основными принципами менеджмента качества являются постоянное обучение сотрудников, вовлечение их в работу и мотивация, ориентация на потребителей (студентов, работодателей) и их удовлетворенность.

Важный факт: с 1 января 2006 года в перечень показателей оценки деятельности образовательного учреждения включен показатель 1.2.3 «Эффективность внутривузовской системы обеспечения качества образования».

Для того чтобы выяснить степень удовлетворенности студентов качеством получаемого образования, организацией учебного процесса на лесоинженерном факультете был проведен опрос их мнения. В общей сложности было опрошено 78 % будущих лесоинженеров.

Среди прочих студентам задавался вопрос о том, какие качества они хотели бы видеть у своих преподавателей. И вот какие результаты были получены.

Большинством студентов лесоинженерного факультета фигура преподавателя, его профессионализм и личностные качества рассматриваются как ведущий фактор, стимулирующий учебную активность студента. И потому студентам совершенно не безразлично, какими качествами обладает преподаватель как специалист-профессионал и как человек.

При ответе на вопрос, какие качества хотели бы студенты видеть у своих преподавателей, на первое место вышел такой параметр, как «умение излагать материал и объяснять новое» (77 %). Второе место заняла коммуникабельность, умение и желание наладить доброжелательные отношения с аудиторией, качество, которое можно считать профессиональным в деятельности любого преподавателя (64 %). Больше половины опрошенных студентов лесоинженерного факультета (56 %) очень хотели бы, чтобы преподаватели, работающие с ними на факультете, обязательно имели чувство юмора. Почти каждый второй (47 %) высоко ценит в преподавателе отзывчивость, чуткость, его умение и желание понимать студента. Все остальные качества набрали не более 30% студенческих голосов (см. таблицу).

#### Рейтинг качеств «идеального» преподавателя

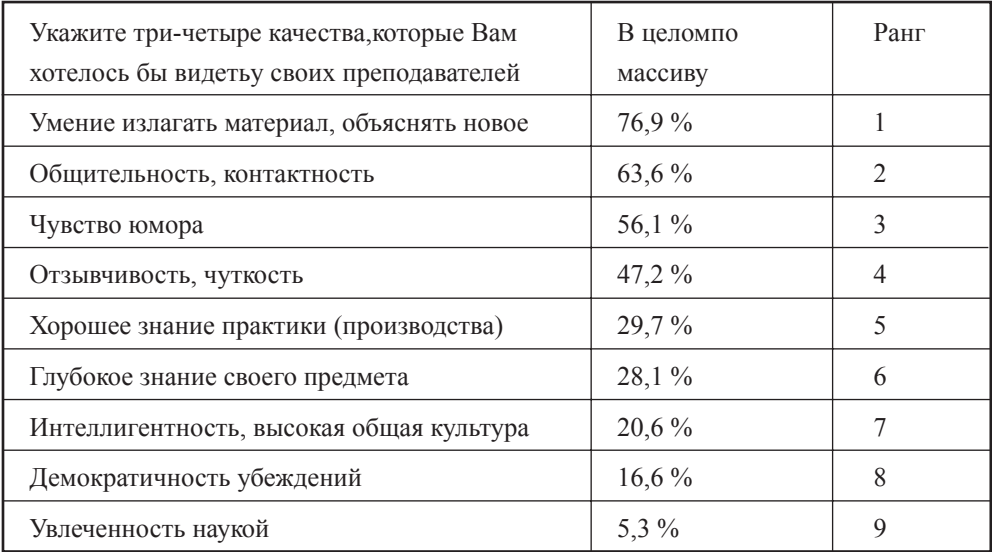

Итак, мы видим, что на первое место, с точки зрения студентов, выходят именно педагогические навыки преподавателей, их знание психологии современной молодежи.

В результате такого рода исследований стоит задуматься об обучении преподавателей именно этим навыкам, повышения их квалификации с точки зрения педагогики и психологии, владения современными средствами обучения

Работа преподавателя очень многогранна. Он должен подобрать, обработать огромное количество материала и преподнести его студентам так, чтобы его правильно поняли. Важное место при этом отводится наглядным средствам обучения. От того, насколько эффективно использует преподаватель наглядные средства в учебном процессе зависит в конечном итоге и качество обучения студентов.

PowerPoint-презентации широко применятся сегодня в качестве наглядных графических средств обучения. Но многие ли из них являются по-настоящему запоминающимися, эффективными и убедительными? Проблема графических средств, используемых при проведении занятий заключается в том, что слишком часто преподаватели берут слишком много данных, сжатые тексты и очень детальные таблицы, диаграммы и графики, и просто воспроизводят их с небольшими изменениями или даже вовсе без изменений на своих слайлах.

Для того чтобы презентация была эффективной, существуют определенные правила и приемы текстового оформления слайдов, составления таблиц, построения графиков, рисунков и т.д. Чтобы помочь преподавателям освоить эти правила в Петрозаводском университете на базе факультета повышения квалификации и регионального центра информационных технологий разработан специальный курс повышения квалификации, нацеленный на освоение методических подходов при разработке курса лекций в виде презентаций и специального программного обеспечения.

Для мотивации преподавателей более активно использовать мультимедийные технологии на своих занятиях, в ПетрГУ проводится конкурс на разработку лекционных курсов в виде мультимедийных презентаций. Любой преподаватель может представить на конкурс свой курс лекций в виде презентаций. Победителей конкурса определяет оргкомитет, состоящий из высококвалифицированных экспертов в предметной области и области педагогических технологий, который оценивает лекционный курс и с точки зрения методики представления материала, и с содержательной точки зрения.

Конечно процесс освоения новых педагогических информационных технологий, широкого их вовлечения в процесс обучения студентов – это длительный и кропотливый путь совершенствования педагогического мастерства преподавателя. Согласно принципам менеджмента качества мы обязаны ориентироваться на потребителей (наших студентов), их удовлетворенность процессом обучения. Самого же важного качества преподавателя с их точки зрения «умение излагать материал по-новому» без современных педагогических информационных технологий достичь практически невозможно.

# МЕТОДИЧЕСКИЕ ПРИЕМЫ ПРИМЕНЕНИЯ РЯДА ИНСТРУМЕНТОВ: НЕКОТОРЫЕ СУЩЕСТВЕННЫЕ ВОПРОСЫ

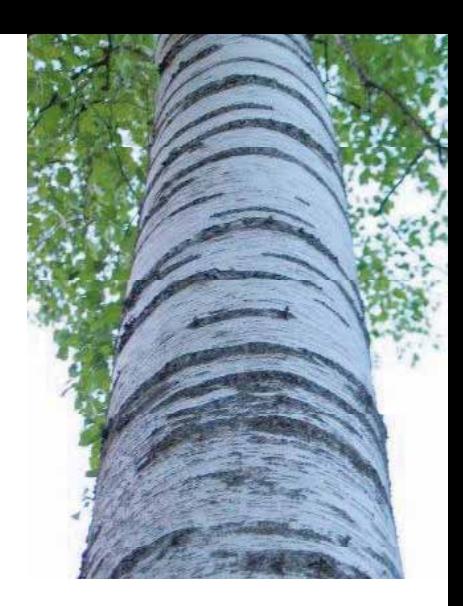

*Жан КУРТА Национальная агротехническая школа (ENFA, Франция)*

Разрешите ознакомить вас с некоторыми элементами личного опыта двадцати лет наблюдений за уроками студентами-педагогами в различных сельскохозяйственных учебных заведениях Франции.

Предлагается взглянуть на тему семинара «Наглядное обучение в лесном образовании» глазами учителя учителей. Соглашаясь с позицией Ханны Ллола по поводу ответа на вопрос «Зачем нужна наглядность?» в отношении различных типов учащихся (визуальных, аудиторных, кинестетических, совместных), полагаю:

Мы учим так же, как сами учимся.

Но при этом у нас всегда будут учащиеся, которые обучаются по-другому. Это крайне важно учитывать при подготовке педагогов и при консультировании студентов педагогических циклов обучения.

#### Резюме:

- 1 Стадии овладения знанием (апроприации) (Овладение знаниями – вместо обучения, чтобы подчеркнуть право собственности на знания со стороны учащегося, а не учителя)
- 2 Функции преподавателя
- 3 Применение старого инструмента
- 4 Вопросы по поводу адекватного инструмента
- 5 Вопросы относительно подготовки уроков

#### **1 - Стадии овладения знанием (апроприации)**

См. диаграмму в конце: «Овладение – передача знаний, Стадии ученичества».

#### **Комментарии**:

Бенджамин Блум выделяет шесть когнитивных уровней повышения сложности в ходе процесса обучения: знание, понимание, использование, анализ, синтез, оценивание.

Жильбер де Ландшир отмечает пять уровней поведенческих целей: восприятие, отдача, обязательство, инициатива и адаптивная система оценки.

При этом следует отметить:

- без восприятия нет понимания,
- без отдачи нет применения,
- итак,..

Данная диаграмма помогает учителю определить и выделить уровень, задаваемый своим учащимся, уровень своего преподавания, а также постановку ключевых вопросов: Как повысить, вызвать отдачу у учащегося, его понимание?

#### **2 – Функции преподавателя**

Кратко поставим вопрос о роли учителя в учебном процессе т.н. ученичества.

Общеизвестно, что учитель несет знания, но не всегда легко признать, что учитель также должен помогать учащемуся в овладении и усвоении знаний. Наглядность, - тема данного семинара, - также находится в центре этого вопроса, наряду с прочими методиками и инструментами.

Но какова сверхзадача применения инструментов в учебном процессе?

- **–>** Ради самого учителя? помочь в процессе преподавания (придать
	- больше привлекательности, направлять...)

**–>** Ради учащегося? Чтобы помочь ему в учебе?

Один и тот же инструмент можно по-разному применять и готовить. Соответственно, результат также может быть разный.

Как сказал Бенджамин Франклин, - «Мне говорят, - я забываю;

меня учат, - я запоминаю;

мне дают участвовать, - я учусь».

#### **3 – Применение старого инструмента: доска**

Данный устаревший инструмент:

- непривлекателен **---->** черное, темное...!
- неопрятен **---->** маркий мел, пыль!

Стоит совместно рассматривать аспекты ученичества и овладения знаниями, роли учителя и всех тех возможностей, которые предоставляет этот устаревший инструмент.

Тем не менее, классная доска остается самым распространенным инструментом преподавателя во всех странах мира, а в некоторых странах – это единственный инструмент.

Каковы же, например, некоторые их этих аспектов?

- Знания вырабатываются, формируются перед лицом учащихся и вместе сними. Знания становятсядостояниемучителя, а соответственно, и его учеников.
- Доска это площадка для строительства и создания совместно (учителем и учениками) и посредством:
	- письма,
		- рисунка,
			- черновика (стирать и редактировать),
				- работы над ошибками
- -.....
	- Доска этопостоянныйпланурока, направляющийего ход, отражающая основные мысли, определения, ключевые слова, сложные термины..., обеспечивая учителя и учащихся единой основой на протяжении всего урока.

Не все инструменты предоставляют одинаковые возможности. Но как и прочие инструменты и методики, доска не всегда выступает оптимальным вариантом. Инструмент может давать ряд основных возможностей, которыми учитель пользуется или оставляет без использования.

#### **4 – Что такое хороший инструмент, хорошая методика?**

Инструмент становится подходящим, если мы:

 - умеем им правильно пользоваться, пользоваться эффективно, технологично; - выбираем самый подходящий к ситуации инструмент; Например, изучение ботаники и растений: можно пользоваться слайдами или образцами. Конечно, если возможно, следует использовать образцы,

- они обладают рядом преимуществ (запах, можно взять в руки и т.д.), являются реальным объектом, а любой, даже самых красивый слайд сможет передавать реальность лишь частично.
- варьируем в ходе урока виды занятий, предлагаемые учащимся, для адаптации учебного процесса к различным навыкам учащихся;
- интегрируем инструменты в опыт обучаемых или обучаемых в реальные ситуации;
- отдаем приоритет овладению знаниями, предлагая учащимся соответствующие упражнения;
- даем понятиям четкие, ясные и последовательные определения.

Выполнение всех этих условий зависит от преподавателя.

Итак:

Не бывает методик и инструментов, которые сами по себе хороши или плохи.

Бывает правильное или неправильное использование методик и инструментов.

Любой инструмент может быть во вред или во благо, - все зависит от того, как его применять на уроке и как предлагать им пользоваться учащимся.

#### **5 - Вопросы относительно подготовки учебного процесса**

Основные вопросы:

- Главная посылка, которую необходимо донести до учащихся?
- Каковы главные инструменты и методики, какие из них наиболее подходят для аудитории (по уровню, сложности) и для рассматриваемого предмета?
- Как сочетать и выражать различные методики и инструменты в различных частях урока?
- Как готовить каждый из применяемых инструментов?
- Какую работу и задания давать учащимся для содействия овладению знаниями?

Национальная агротехническая школа - ENFA, Франция март 2004 г. Ж. Курта

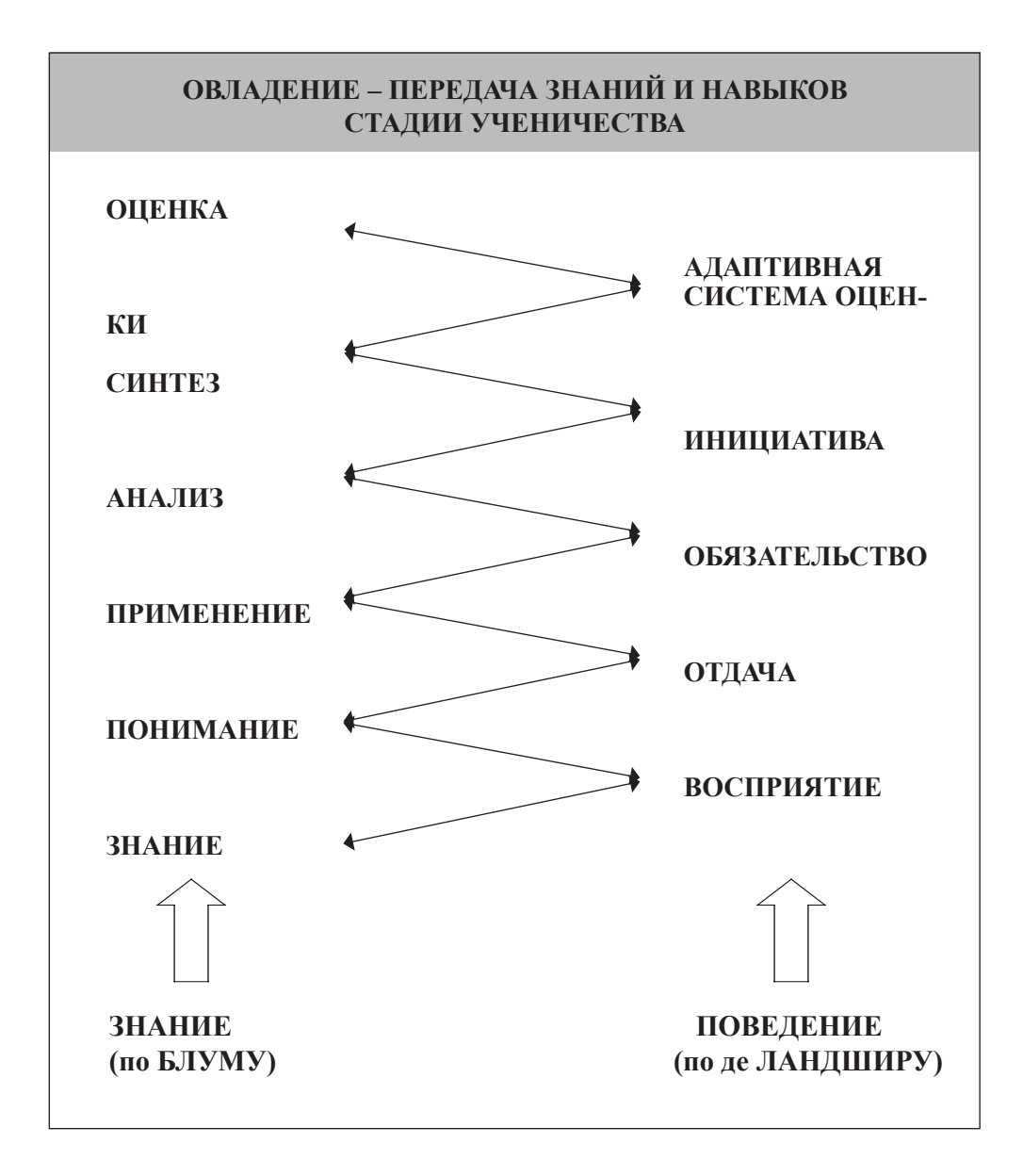

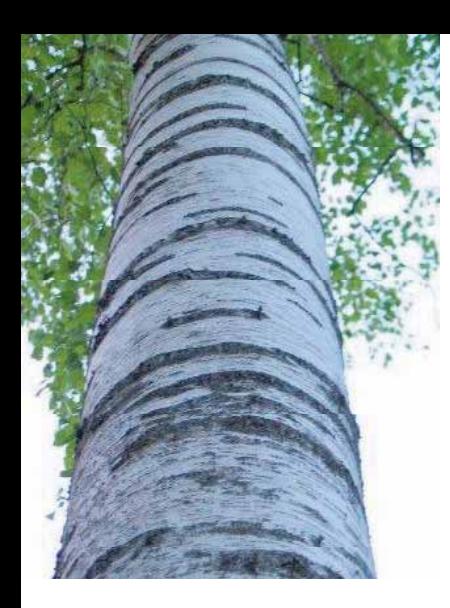

# ЭФФЕКТИВНОЕ ПРИМЕНЕНИЕ ПРОГРАММНОГО ПРОДУКТА **POWERPOINT**

#### Леена Катто

разработчик проектов, электронные обучающие технологии Сектор педагогических технологий еЕDU Профинститут Тампере – Педагогический центр

Основная задача данного материала - предоставить ряд новых идей и посылок при изготовлении слайд-презентаций в формате PowerPoint

### Воспользоваться другим форматом

PowerPoint - программа, очень широко применяемая в учебном процессе. Будучи такой популярной, программа теряет в своей новизне. Во время семинара или лекции не так интересно сидеть и просто наблюдать за сменой слайдов. Но еще большую скуку, нежели просто слайд-шоу, вызывает стандартность этого формата. Поэтому лекции и уроки становятся совершенно одинаковыми. Рекомендуем подумать и о других форматах обучения кроме PowerPoint.

Помимо презентаций PowerPoint можно воспользоваться файлами формата PDF, которые могут демонстрироваться в вэб-браузере или как самостоятельные документы, при помощи файл-камеры или через вэб-страницы. При этом структура лекции становится менее линейной, а уже это повышает интерес к такой презентации. И в самом деле, - может ли продукт, разработанный для целей маркетинга, продвижения продаж и т.п., быть подходящим методическим инструментом в учебном процессе?

Все заключается в реальной простоте пользования PowerPoint: создавать презентации просто, как и демонстрировать слайды в классе. Не у всех в компьютере установлена программа создания файлов PDF или соответствующая камера в аудитории. Конечно, сегодня вэб-страницы можно открывать на любом компьютере, но это зависит от бесперебойного доступа к Интернету и от функционирования сети. А с файлом PowerPoint достаточно просто установить компьютер и проектор в классе, и наглядный материал становится автономным от таких факторов, как Интернет-связь или локальная сеть.

Но в вузах и университетах, где оснащенность обучающими технологиями высока, презентации PowerPoint не пользуются особой популярностью в наглядном обучении. Поэтому применять этот формат стоит разборчиво.

# Слайды - средство не презентации теории, а наглядной иллюстрации

Приступая к полготовке презентации или локлала, стоит учитывать слелующее: во-первых, презентация должна быть простой. Слайды не стоит переполнять текстом. Пользуйтесь короткими фразами или ключевыми словами. Соблюдайте определенную логическую организацию содержания, например, единообразие компоновки строк и т.п. То же самое относится и к распечаткам, дизайну вэб-страниц и слайд-шоу. Текст на слайде должен быть легко читаем и воспринимаем.

Студентов надо учить, а не зачитывать все дословно со слайдов, - это не презентация. Раньше, в традиционной методике преподавания без современных высоких технологий преподаватель рассказывал свой предмет учащимся. Учитель не мог просто зачитывать все подряд из учебника. Учитель давал обобщение, выводы по своему предмету преподавания. Конечно, при этом использовались и учебники, и другие материалы, но настоящий процесс преподавания создавался индивидуально каждым учителем. Почему же появление PowerPoint должно позволять преподавателю забывать свои профессиональные навыки? Иначе уроки будут просто превращаться в механическое повторение старых слайдов, не привнося ничего нового.

Если слайды состоят только из ключевых слов или иллюстраций, то полезно заранее раздать их в распечатанном виде, чтобы учащиеся могли делать на них заметки по ходу презентации, что поможет запоминать материал урока. Если на слайды перенесена вся лекция, то распечатка не нужна, иначе никто не будет слушать. Возможно, полезно уточнить, что текст на слайдах не является полным текстом доклада или лекции, так что учащимся полезно не забывать и о конспектировании.

#### Не жалеть времени на компоновку материала

Сдержанность визуального ряда презентации. Если разместить на слайдах анимацию в виде, скажем, скачущих розовых кроликов и борзых, которые стараются их догнать, то аудитория может легко переключить все внимание прочь с сути самой презентации.

Анимация вполне приемлема для иллюстрации процесса, - например, химического или физического, или же для схематического представления функционирования какого-либо механизма. Но все же рекомендуется показывать анимацию только единожды, а не держать постоянно на слайде в течение всего времени показа.

Важна и цветовая гамма презентации. Не следует злоупотреблять яркими и тяжелыми для зрения цветами, но и не слишком блеклыми, которые сложно визуально различать. Всегда предпочтительнее показывать темный текст на светлом фоне, а не наоборот.

Работу упрощает применение в дизайне слайда готовых шаблонов, при этом редактирование будет сводиться лишь к внесению изменений в шаблон, а не во все слайды заново. Шапка с одержанием такой информации, как дата, имя автора, номер слайда, вносится также в шаблон только один раз.

### Проверочный список пользователя Powerpoint

Пользуясь форматом PowerPoint в учебном процессе, не забывайте о педагогике. Даже в PowerPoint можно создавать хорошие слайды.

Озвучивайте больше, чем написано на слайде. Не превращайте слайд-шоу в свое соло в стиле караоке, а давайте слово и студентам. Не стесняйтесь перескакивать через слайды, если их содержание уже было представлено или не актуально.

Будьте готовы менять план урока по ходу процесса.

### Полезные ссылки:

Brenner, Rick 2002. Think Before You PowerPoint. [online] [проверено 8.1.2007] http://www.chacocanyon.com/pointlookout/020102.shtml

Johansson, Jesper 2005. 10 things you should know about PowerPoint abuse. [online] [проверено 8.1.2007] http://articles.techrepublic.com.com/5100-10877\_ 11-5875608.html

Majava, Jere 2005. Paha, paha PowerPoint. Piirtoheitin, verkko-opetuksen verkkolehti. [online] [проверено 8.1.2007] http://www.valt.helsinki.fi/ piirtoheitin/ppt1.htm (FI)

Paradi, Dave 2003. Choosing Colors for Your Presentation Slides. [online] [проверено 8.1.2007] http://www.indezine.com/ideas/prescolors.html

Young, Jeffrey R. 2004. When Good Technology Means Bad Teaching. [online] [проверено 8.1.2007] http://chronicle.com/free/v51/i12/12a03101.htm

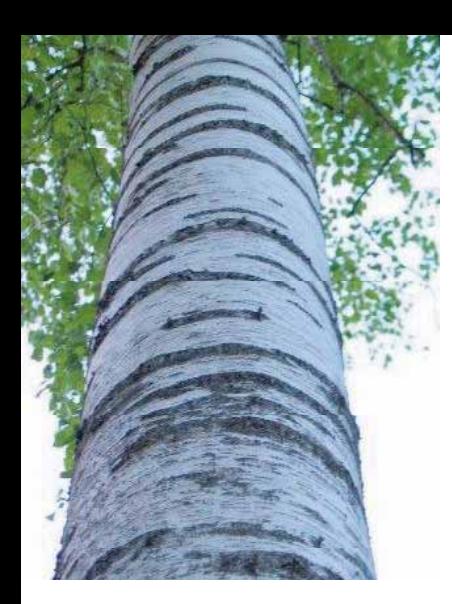

# Усовершенствование дизайна слайдов в преподавании научно-технических, инженерных и математических дисциплин

### *Питер Хит, MA*

*Ст. преподаватель, технологии коммуникации Профессиональный институт Тампере*

*Резюме:* в учебном процессе преподавания научно-технических, инженерных и математических дисциплин (НТД) все шире применяются презентации в формате PowerPoint, при этом компоновка слайдов под влиянием ограниченности стандартных шаблонов программы PowerPoint может быть не самой оптимальной. Пользование этими шаблонами приводит зачастую к сложности слайдов для чтения, восприятия и запоминания. Предлагается новая методика дизайна слайдов в процессе обучения НТД на основе данных исследований. Методика сочетает принципы риторики, когнитивной психологии и человеческих факторов, позволяя создавать слайды, которые лучше приспособлены для запоминания и вообще для преподавания НТД. Методика дизайна слайд основана на применении предложений-заголовков, которые дополняются изображениями и ключевыми словами.

### 1. Введение

Данный материал призван представить новый принцип дизайна слайд для преподавания научно-технических, инженерных и математических дисциплин (НТД).

По всему миру все шире в процессе обучения НТДв вузах и средних учебных заведениях используются слайды. Благодаря тотальному проникновению Microsoft Office (95 % доли рынка) большинство слайдов, применяемых при обучении НТД, создаются в программе Microsoft PowerPoint./1/ По оценкам ежедневно в мире производятся триллионы слайдов, которые обычно никто не читает и не запоминает. И хотя сама программа PowerPoint вполне нормальная, компоновочные шаблоны слайдов, предлагаемые в PowerPoint по умолчанию, отличаются сложностью для восприятия и запоминания аудиторией. Такие слайды естественно будут оказывать негативное воздействие

на результативность курсов обучения НТД. Шаблоны PowerPoint часто критикуют за стандартные шапки-заголовки, которые могут вводить аудиторию в заблуждение относительно всей посылки слайда. Также критикуется система маркерных списков (буллет-пунктов), которая может заслонить собой логическое построение слайда (рис. 1). Профессор Йельского университета Эдвард Тафт пошел еще дальше в критике PowerPoint, возложив вину за катастрофу космического корабля многоразового использования «Колумбия» в 2003 году именно на систему шаблонной компоновки программы. /2/ Простота восприятия и запоминания слайдов может достигаться за счет внесения изменений в компоновку и типографию слайдов. Ниже рассматриваются критерии дизайна слайдов для обучения НТД с кратким пояснением типографических и компоновочных аспектов. Содержание данного материала ограничивается дизайном слайдов только для указанных предметов, т.е. НТД.

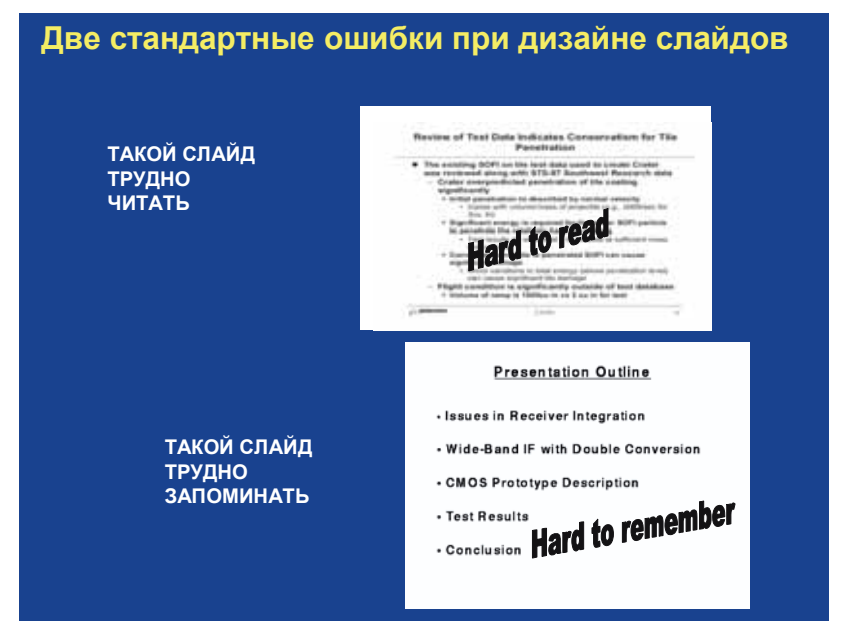

Рис. 1. Шаблонная компоновка PowerPoint подвергается критике за сложность восприятия и запоминания. /4/

### 2. Новый дизайн слайдов для преподавания НТД

При конструировании слайдов для обучения НТД следует придерживаться трех критериев./3/

1. Дизайн слайда должен помогать аудитории во время лекции.

- 2. Дизайн слайда должен помогать использованию слайдов как к онспекта лекции.
- 3. Дизайн слайда должен давать возможность коллегам выступить с такой же лекцией.

На основании указанных выше критериев разработана более эффективная методика дизайна слайдов для преподавания НТД, которая активно внедряется сегодня в следующих вузах: Политехнический университет Вирджинии, Университет Осло, Иллинойский университет в Урбана-Шампэйн, Университет штата Пенсильвания, Профинститут Тампере. Новый дизайн слайда включает шапку-предложение (заголовок), содержащую вместо фразового заглавия некое утверждение, а также изображения и ключевые слова вместо списка пунктов.

#### 2.1 Типографические аспекты нового дизайна слайдов

Основный принцип типографии и компоновки нового дизайна вполне прост: во-первых, вместо использования стандартных шрифтов и фонов PowerPoint в новом решении предлагается использовать жирный шрифт Arial bold для всех текстов слайда с тщательным выбором шрифта и фона, чтобы обеспечивать контрастность фоновых цветов и цветов переднего плана. Такие небольшие изменения позволяют существенно облегчить читаемость слайда, помогая его восприятию аудиторией во время лекции.

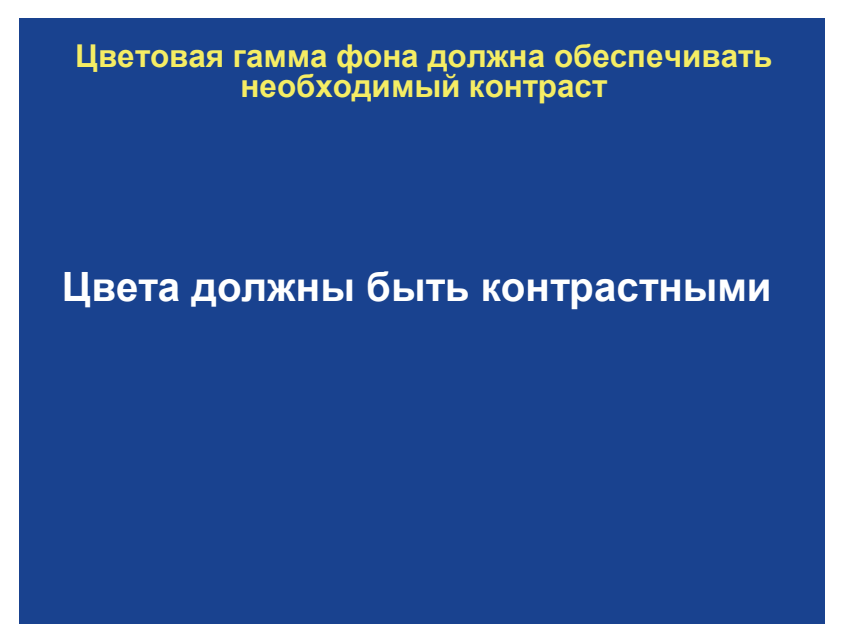

Рис. 3. Необходима контрастность цветов фона и шрифта./4/

#### 2.2 Компоновка нового дизайна слайдов

Компоновка нового дизайна слайда радикально отличается от стандартной компоновки, предлагаемой в программе PowerPoint по умолчанию. Вместо фразы-заголовка в новом дизайне предусмотрено предложение-утверждение (рис. 4). Данное утверждение содержит информацию, которую аудитории следует запомнить, а также предназначение слайда. Включение важной информации в формулировку заголовка помогает аудитории воспринимать лекцию и служит в качестве конспекта после завершения лекции./3/

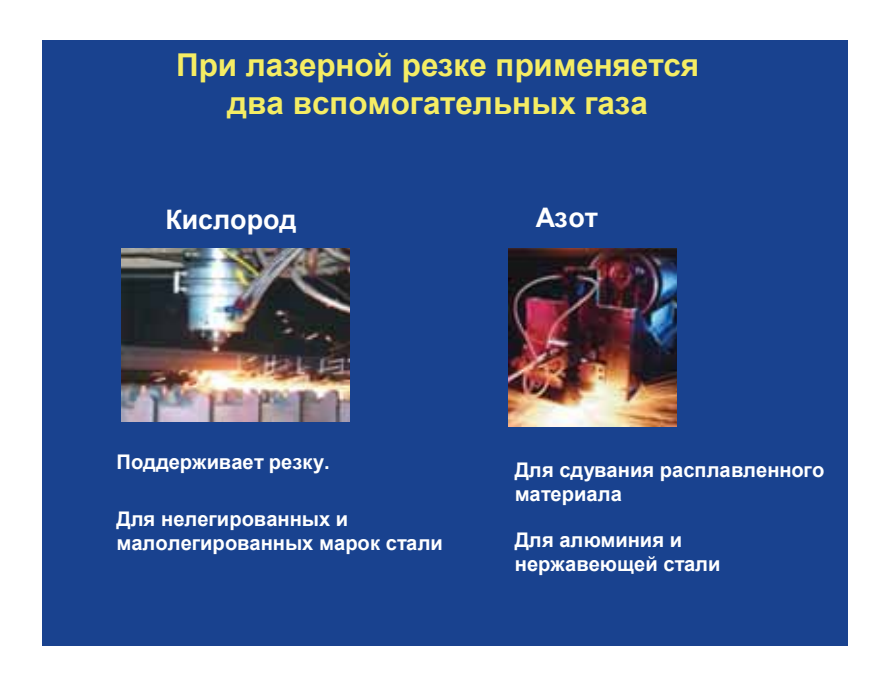

Рис. 4. Предложение-заголовок с главной посылкой слайда./4/

Проведенные среди студентов Профинститута Тампере (Финляндия) исследования показывают, что такой формат заголовка помогает помнить посылку слайда не только аудитории, но и самому преподавателю (рис. 5).

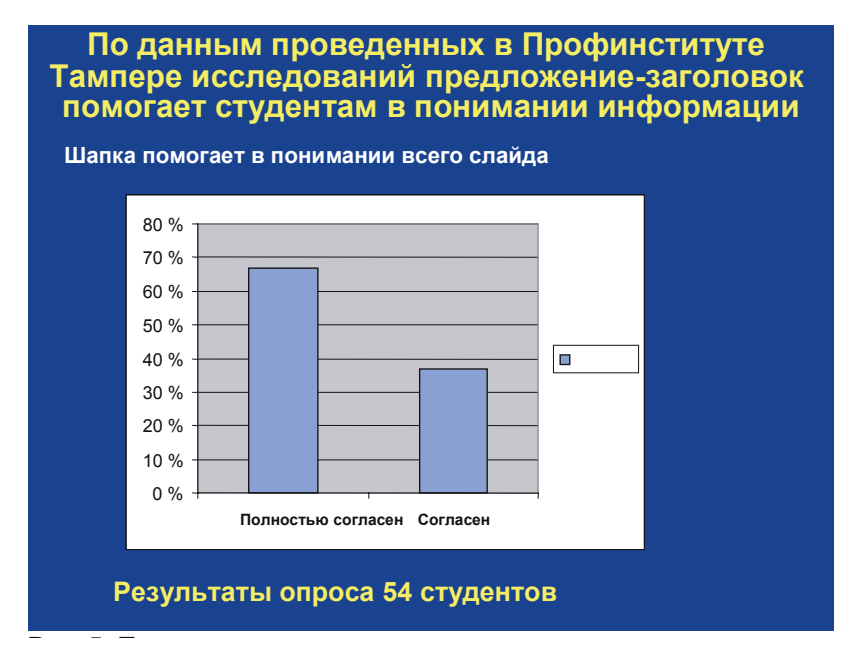

Рис. 5. Предложение-заголовок помогает аудитории во время лекции. /4/

Корпус слайда должен содержать изображения и слова, которые поддерживают утверждение шапки слайда, что соответствует «теории двойного кодирования» А.Пайвио, утверждающего, что сознанием перерабатываются и хранятся слова и относящиеся к ним изображения в разных частях мозга. Как показывают данные исследований, если человеку показывать изображение и относящееся к нему слово, то человек запомнит вдвое больше информации по сравнению с тем, если бы этому же человеку показать только слово или только изображение. Поэтому применение изображений и относящихся к ним текстов помогает аудитории запоминать информацию, которую содержит слайд (рис. 6). /3/ /5/

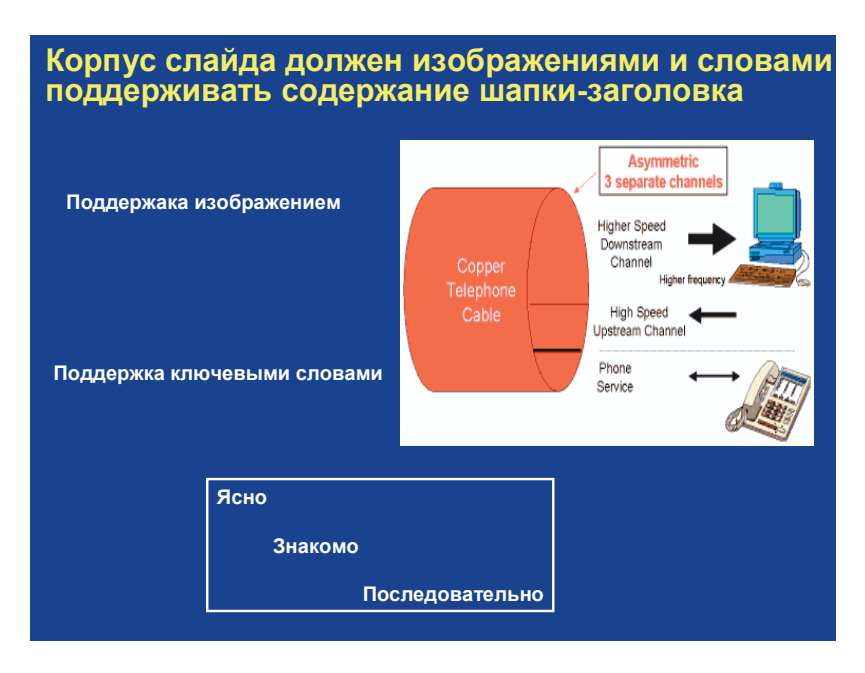

Рис. 6. Изображения соответствующие  $\mathbf{M}$ ИМ слова поддерживают утверждение шапки слайда. /4/

### 3. Заключение

Данным материалом представлен новый дизайн для обучения НТД, который радикально отличается от стандартной компоновки слайдов, предлагаемой по умолчанию в программе PowerPoint. Вместо фразовых заголовков и списка пунктов, осложняющих аудитории запоминание информации слайда, в новом дизайне предлагается применять заголовок в виде предложения с утверждением, объясняющим смысл слайда аудитории. Данная посылка затем поддерживается и закрепляется изображениями и ключевыми словами в корпусе слайда. В сочетании с просто читаемой типографией слайда все это облегчает аудитории процесс запоминания. Как сказано во вводной части, здесь проанализирован дизайн слайдов только для преподавания НТД. Тем не менее, нет оснований сомневаться в успешной применимости данного решения в процессе обучения и иным дисциплинам.

#### Ссылки:

/1/ http://www.physics.ohio-state.edu/~wilkins/group/powerpt.html

/2/http://www.edwardtufte.com/bboard/q-and-a-fetch-msg?msg\_id= 0001yB&topic\_id=1

/3/ Alley, Michael, and Kathryn A. Neeley, "Rethinking the Design of Presentation Slides: A Case for Sentence Headlines and Visual Evidence," Technical Communication, vol. 52, no. 4 (November 2005), pp. 417-426.

/4/ Heath, Peter, Teaching Materials, Tampere Polytechnic, 2006.

/5/ http://tip.psychology.org/paivio.html

# ЧТО ГОВОРЯТ ДИАГРАММЫ

#### *Светлана Викторенкова*

*Лесотехническая академия*

В электронных презентациях используется большое количество графических средств: таблицы, схемы, графики. Для представления количественных данных часто используются диаграммы. Из всего разнообразия диаграмм можно выделить пять основных типов: круговая, линейчатая, гистограмма, график и точечная диаграмм.

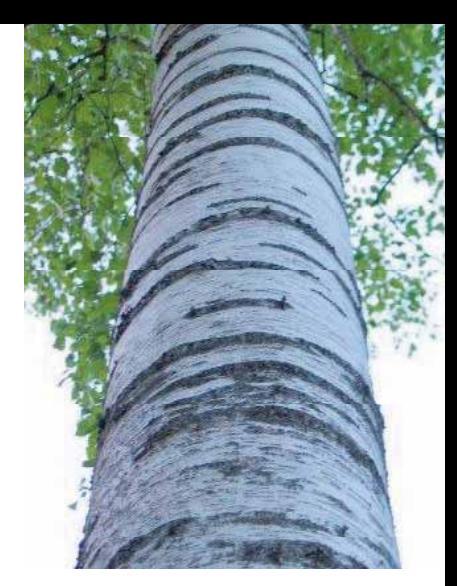

В программном обеспечении, в различных докладах, презентациях встречается большое количество разнообразных привлекательных диаграмм, составленных с большим воображением. Но все они являются модификациями или группированием пяти основных типов.

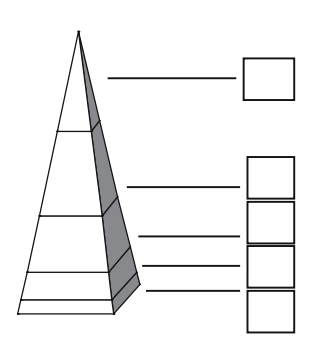

Представьте, что в одной из презентаций Вы видите слайд с такой диаграммой. Попробуйте на данной диаграмме записать проценты, соответствующие каждому сегменту. Выполнять задание нужно быстро, ведь докладчик скоро покажет следующий слайд. Исследования Gene Zelazny показывают, что лишь в немногих случаях сумма будет составлять точно 100 %. Результат колеблется от 45 до 280 %. Оценка этих же данных, представленных в традиционной круговой диаграмме, дает гораздо меньший разброс от 100 %.

Поэтому, если Вам нужно четко представить

количественные данные, то старайтесь преодолеть стремление к оригинальности. Творческий подход можно использовать для удачного расположения диаграммы на слайде, цветовой гаммы, выбора шрифтов.

Для того чтобы правильно выбрать тип диаграммы, нужно четко сформулировать конкретную идею, которую вы хотите донести до аудитории при помощи диаграммы.

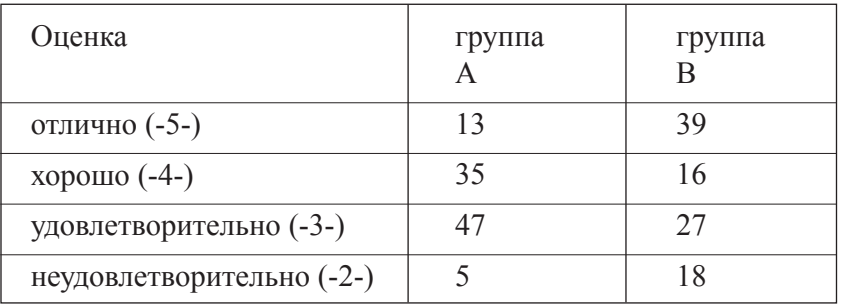

Пусть у нас есть данные об успеваемости по математике за год в двух группах, в процентах.

Попробуйте изобразить столько диаграмм по этим данным, сколько вы сможете придумать. Среди них могут оказать диаграммы приведенные ниже.

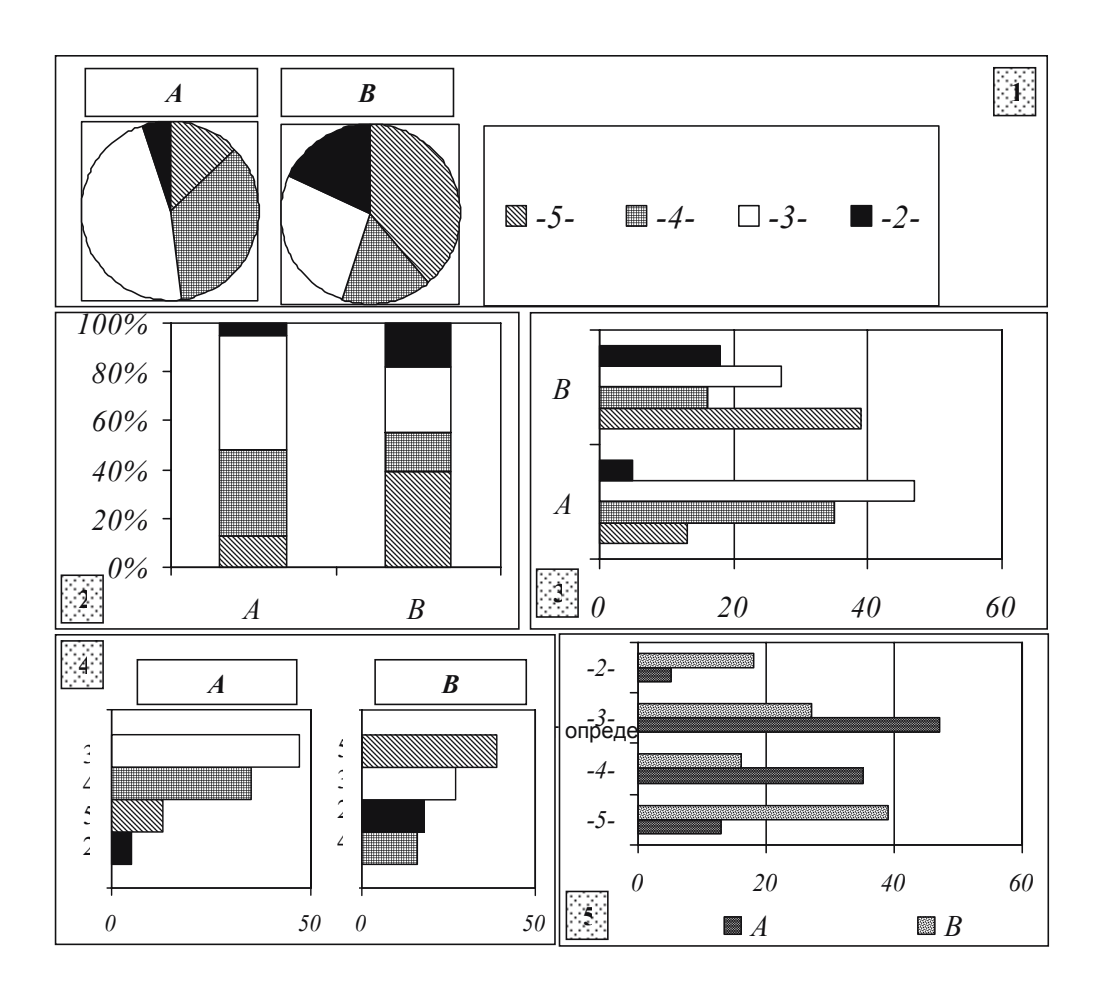

**Диаграммы 1 и 2** говорят о том, что успеваемость в группах А и В различна.

**Диаграмма 3** говорит о том, что процент успеваемости в одной категории для групп А и В неоднороден и закономерностей в группах не прослеживается.

**Диаграмма 4** говорит о том, что в группе А большая часть слушателей учится на 3, а в группе В – на 5.

**Диаграмма 5** говорит, например, о том, что по количеству оценок 2 группа В опережает группу А, по оценкам 3 и 4 группа А опережает группу В.

Таким образом, чтобы выбрать подходящую диаграмму необходимо сформулировать основную мысль, которую вы хотите донести до аудитории. Сформулированную основную идею можно использовать в качестве заголовка диаграммы или слайда в презентации.

Аспект, на который вы хотите обратить внимание, может быть выражен путем сравнения. Существует пять основных типов сравнения: *компонентный, позиционный, временной, частотный, корреляционный.*

При компонентном сравнении, прежде всего, показывается размер каждого компонента в процентах от целого. Например:

 *В 2006 году положительные оценки по математике в группе А составили наибольшую часть.*

При позиционном сравнении выявляется, как объекты соотносятся друг с другом.

 *В 2006 году количество положительных оценок по математике в группе А больше чем в 2005 году.*

При временном сравнении интересует не размер каждой доли в сравнении с целым, не соотношение долей, а то, как они изменяются во времени, что происходит с показателем на определенном промежутке времени.

*Успеваемость в группе А растет с каждым годом.*

При частотном сравнении важно определить, сколько объектов попадает в определенные интервалы.

 *Количество положительных оценок по математике в группе А больше, чем в группе В.* 

Корреляционное сравнение показывает наличие зависимости между двумя переменными.

 *Чем больше проводится дополнительных занятий по математике, тем выше успеваемость по этому предмету.*

На основе анализа «Мастера построения диаграмм» программного обеспечения Microsoft разработана таблица соответствия типа диаграммы типу сравнения.

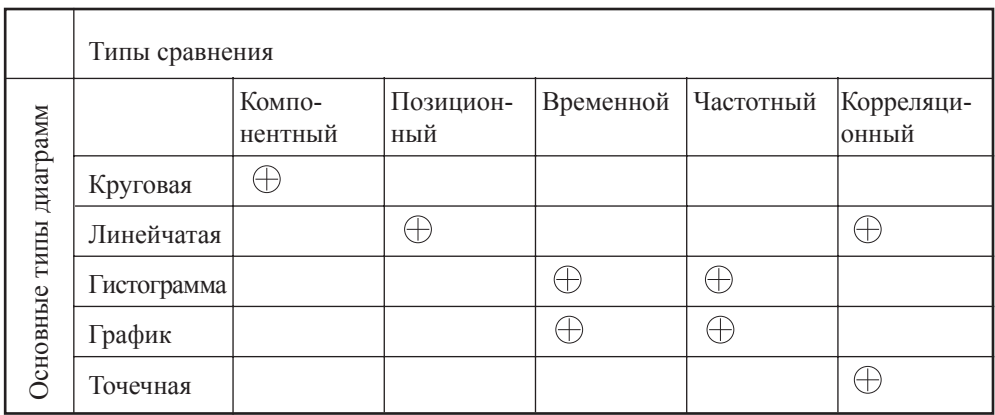

Литература:

Gene Zelazny. Say it with charts. The executive's guide to visual communication.  $-$  McGraw-Hill, 2004.  $-$  220 c.

Использование методов визуализации в преподавании инженерных дисциплин в лесных учебных заведениях.

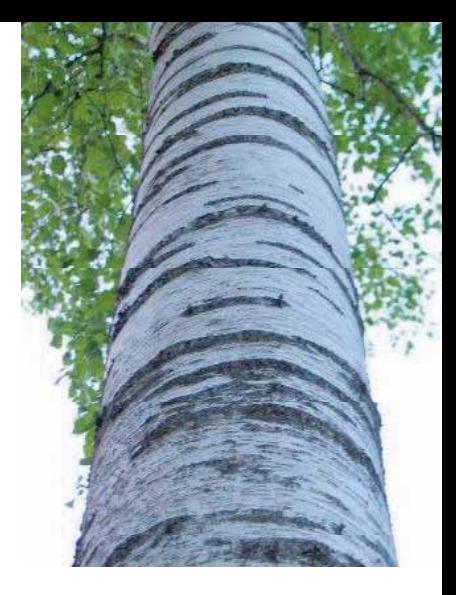

*Сентябов В.В. – преподаватель Приозерского политехнического колледжа*

Введение информационных технологий связано с качественным повышением педагогического мастерства преподавателей. В том числе, этот процесс определяется и тенденциями визуализации учебного материала, как наиболее приемлемого и эффективного при восприятии, переработке и запоминании.

Всем преподавателям известно, что любой человек обладает несколькими видами памяти: зрительной, слуховой, механической и просто памятью. Русская поговорка гласит: «Лучше один раз увидеть, чем сто раз услышать!» Народная мудрость лишний раз подтверждает, что зрительные образы у человека запоминаются гораздо быстрее и сохраняются в памяти дольше. Неоднократно замечено, что человек в зрелом и пожилом возрасте может вспомнить жизненные эпизоды многолетней давности в мельчайших деталях. Поэтому, для обучения студентов, целесообразно наиболее полно использовать данные возможности организма человека наряду с другими свойствами памяти.

Процесс преподавания дисциплин образовательного стандарта требует различного уровня его визуализации. Очевидно, что дисциплины блока общественных наук и дисциплины технические требуют в этом аспекте разных подходов. За период преподавания гуманитарных наук, например философии, преподавателю лишь несколько раз приходится прибегать к помощи доски и мела, в то время как для преподавателя технических наук эти средства являются основными и по сегодняшний день.

К сожалению, современные методы ведения учебного процесса с трудом пробивают себе дорогу в жизнь, затрагивая, в основном, дисциплины связанные с информационными технологиями. Практически незатронутыми остаются в этом плане технические дисциплины, такие как «Механическая обработка древесины», «Материаловедение и древесиноведение», «Производство древесных плит: Древесностружечных, Древесноволокнистых плит и МДФ (древесноволокнистых плит средней плотности)» и ряд других. Основными средствами визуализации учебного материала для преподавателей этих дисциплин, наряду с упомянутым мелом и доской, являются старинные плакаты типографского или самодельного производства, такие же макеты и модели кустарного производства и, в лучшем случае, тематические экскурсии на промышленные предприятия или рекламные ролики заводовизготовителей.

В условиях широкомасштабной информатизации учебного процесса такое положение дел представляется неудовлетворительным. Компьютер, при современном уровне аппаратного и программного обеспечения, является идеальным средством для визуального моделирования всевозможных химических и технологических процессов, в том числе проходящих в механических системах. Это особенно актуально для современных студентов, большинство из которых до поступления в учебные заведения не сталкивалось на практике с действующими механизмами - ознакомление на экране компьютера или проектора с процессами, смоделированными с достаточной степенью достоверности, позволит студентам понять их сущность и в дальнейшем воспринимать адекватно. Например, при изучении предмета «Механическая технология древесины», есть возможность на экране монитора, видеопроектора в интерактивном режиме нагрузить изделие (мебель: стул, стеллаж, шкаф и т.п.) и просмотреть, как она будет деформироваться под действием приложенной нагрузки. Визуально студенты увидят последствия разрушения, слабые места и что необходимо предпринять для улучшения полученных показателей.

В практике преподавания рекомендовано выделить несколько направлений визуализации учебного материала, которые представляют собой примеры организации учебной деятельности учащихся:

- преподнесение нового учебного материала как иллюстрации, образного представления, в виде схем, таблиц, графиков и т.п.;
- фиксирование и закрепление пройденного учебного материала в виде текста или графического изображения;
- подготовка учащихся  $\mathbf K$ сохранению своей интеллектуальной собственности способами самостоятельной, творческой деятельности по приобретению знаний с помощью компьютерной графики;
- интерпретирование учебной информации в соответствии с условиями и планом лекций или практики.

Оптимальным представляется следующий путь решения данной проблемы. Составляя учебную программу по своей дисциплине, преподаватель определяет те ее элементы, компьютерное моделирование которых позволит наиболее полно отразить суть предмета, и выдает техническое задание на создание интересующего его продукта. Непосредственная разработка поручается, по взаимной договоренности преподавателей, в качестве расчетно-графической или курсовой работы определенному студенту или группе студентов, для которых составление подобных программ является предметом их занятий в учебном заведении (например, студентам специальности «Автоматизация технологических процессов и производств»).

Возможно размещение данного заказа в профессиональных студиях или мастерских, где могут изготовить практически любой фильм. Но все дело заключается в том, что стоимость таких наглядных пособий высока. Готовый фрагмент или фильм не дает возможность проявить разумную инициативу со стороны студентов. И наоборот, процесс творчества, поиска материала, его оформления и доклад аудитории - основополагающее звено в процессе обучения и закрепления материала.

Визуализация является сложным психологическим процессом, который оказывает влияние на развитие зрительной памяти, ассоциативного, образного и логического мышления учащихся. Учитывая все это и то, что компьютеров становится все больше, что они повсеместно применяются при контроле и управлении производственными операциями и процессами, введение в практику учебного заведения возможность создания собственных наглядных программ, позволит решить одновременно несколько проблем:

- создать комплекс виртуальных методических пособий для преподавания ряда дисциплин, ранее не охваченных информатизацией;
- целенаправленное использование знаний и творческих способностей студентов для создания и расширения учебно-методической базы;
- изучить современные информационные технологии применительно к инженерным наукам;
- возможность редактирования пособия, в зависимости от условий и степени сложности лекции или практического занятия в данный момент

Параллельным направлением развития информационно-методической базы для технических дисциплин должно стать создание каталогов библиотек иллюстраций к учебным темам. Используя аппаратуру нового поколения (цифровое фото и видео) целесообразно проводить съемку реально действующих объектов и процессов. Разобранные механизмы деревообрабатывающих станков, функциональные возможности агрегатов и аппаратов, поэтапная обработка древесины на оборудовании начиная со склада сырья и до получения готового изделия - вот направление для создания архива данных по изучаемым дисциплинам, предметам и направлениям с их хранением в электронном виде. Возможно создание и хранение в виде видеороликов, видеофильмов, слайдов или в форме презентаций Power Point.

Претворение этой идеи в жизнь должно послужить совершенствованию учебного процесса, повышению качества подготовки специалистов и практическому применению в полной мере информационных технологий.

# Визуализация в преподавании информационных технологий

### *С.В. Коптев*

*Архангельский государственный технический университет*

Информационные технологии в настоящее время являются важной составляющей частью как учебного процесса, так и деятельности предприятий лесного

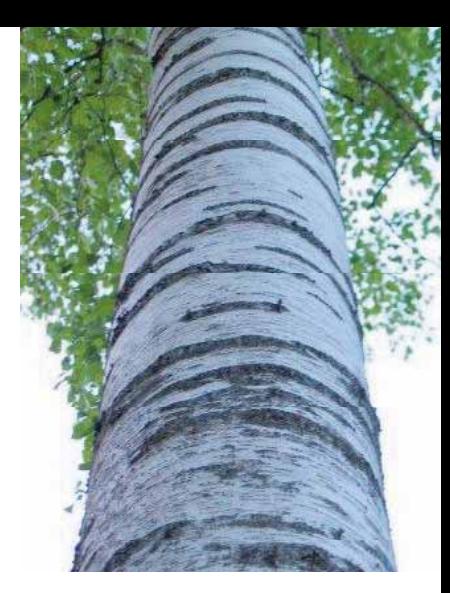

профиля. В перспективе любая профессиональная деятельность будет связана с информатикой, информационными и коммуникационными технологиями.

Процесс преподавания разных дисциплин образовательного стандарта требует различного уровня его визуализации. Очевидно, что дисциплины блока общественных наук и технические дисциплины требуют в этом аспекте разных подходов. Особое место в этом ряду занимают дисциплины информационных технологий: ГИС, системы лесопожарного мониторинга, системы дистанционного обучения. Они изначально были обеспечены визульными средствами в большей степени, чем другие общеобразовательные и специальные дисциплины.

Визуализация является сложным психологическим процессом, который оказывает влияние на развитие зрительной памяти, ассоциативного, образного и логического мышления учащихся. Не является секретом, что ученик забывает то, что услышал на занятии на 90 %, то, что увидел – на 60 % и то, что проделал самостоятельно – всего на 10 %. Если ученик видит одно, а слышит другое, то он, скорее всего, поверит увиденному. Недаром говорят, что лучше один раз увидеть, чем сто раз услышать. То, что ученики видят во время занятий оказывает примерно 60 % воздействия на конечный результат, то, как мы говорим – 30 % и только 10 % - что именно мы говорим. Повышение эффективности занятий следует искать в разумном комбинировании всех методов обучения и способов донесения информации. Адекватная визуализация в первую очередь должна убедить ученика, возможно на интуитивном уровне, в истинности некого утверждения. Визуализация должна оказаться особенно полезной на этапе формирования понятий.

В современных условиях традиционным и наиболее распространенным и доступным средством визуализации материала выступлений преподавателей остаются доска и мел, а также плакаты типографского или самодельного производства. Это обусловлено не только низким уровнем материального обеспечения учебных заведений, но и традициями, и даже консерватизмом преподавателей. Это в большей степени относится к преподавателям старой формации, не использующим современное демонстрационное оборудование в учебном процессе. Исследование потребностей в обучении преподавателей дисциплин лесного профиля в г. Архангельске (Tempus-Tacis, 2004) показало, что обучение использованию современных технологий визуализации является одним из наиболее актуальных направлений.

При преподавании дисциплин информационного профиля возможны традиционные подходы. Но насколько это эффективно? Преподаватель может изобразить схемы, таблицы, использовать доску для решения дискуссионных вопросов. Несомненно, положительным моментом при этом является то, что все, что изображено на доске, будет перенесено студентами в рабочие тетради. Какие-либо слайды, показываемые через проектор-оверхед, обычно остаются для студентов "за кадром".

Исследования имиджа учебных заведений лесного профиля г. Архангельска (Silveco, 2002) показало, что выпускники, претендующие на работу, связанную с информационными технологиями (например, в лесоустроительной экспедиции), обладают знаниями на уровне 10 % от требуемого. Такое положение дел представляется неудовлетворительным. Среди наиболее влиятельных причин студенты отметили недостаток практических занятий, посвященных специфическим программным средствам и низкий уровень визуализации представляемой информации. Особенно это касается изучения ГИС и связанных с ними технологий.

Приемы визуализации в преподавании информационных технологий допустимо рассматривать как:

- пассивные выполнение статических изображений, работа с текстовыми редакторами, системой разработки презентаций (Power Point или подобной);
- активные работа с базой данных, электронными картами;
- комбинированные работа с сетью Интернет, электронными учебниками, работа с системой ДО, интерактивными моделями процессов.

К сожалению, современные методы ведения учебного процесса с трудом пробивают себе дорогу в жизнь. Оптимальным представляется следующий путь решения этой проблемы. Во-первых, значительную помощь при проведении лекционных занятий может оказать система разработки презентаций Power Point. При правильном использовании данного программного продукта можно достаточно эффективно демонстрировать текстовый, табличный и графический материал, как в статике, так и в динамике. Следует

только учесть необходимость наличия раздаточного материала по теме презентации. Во-вторых, составляя учебную программу по своей дисциплине, преподаватель должен определить те ее элементы, компьютерное моделирование которых позволит наиболее полно отразить суть вопросов (например, интерактивная модель системы лесопожарного мониторинга). Дальнейшая разработка таких сложных интерактивных моделей визуализации - технический вопрос, который отчасти может быть решен привлечением студентов информационных специальностей, имеющихся сегодня в каждом ВУЗе.

Целесообразным также является создание библиотеки иллюстраций по дисциплине, используя современные цифровые фото и видео- технологии. Следует ознакомиться с практикой создания подобных систем в отечественных и зарубежных вузах и проводить обмен накопленными материалами. Такие материалы лучше демонстрировать на практических занятиях в компьютерных классах для небольших групп студентов.

Претворение этих идей в жизнь должно служить совершенствованию учебного процесса, повышению качества подготовки специалистов не только в области информационных технологий, но и практически для всех дисциплин. Только с приобретением опыта работы повышается информационная культура и отношение к получаемой информации, а следовательно, и отношение к значению визуализации информации в обучении.

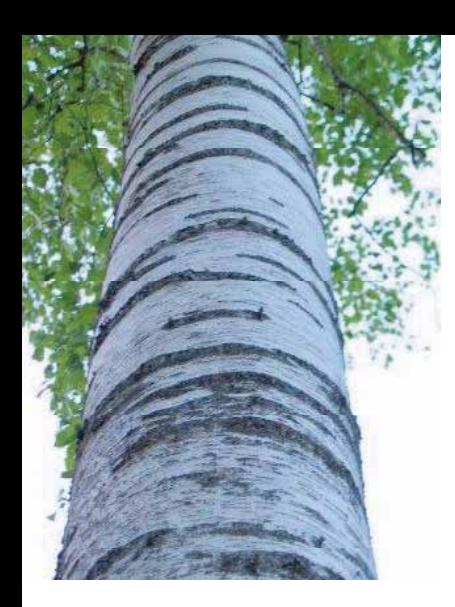

Опыт Лисинского лесного колледжа в использовании методов визуализации учебного процесса

*Галина Войдат, Ольга Тишлер Лисинский лесхоз-техникум (Лесной колледж)*

*«Лучше один раз увидеть, чем сто раз услышать» Русская пословица*

Визуализация – одно из важнейших средств обучения. В Лисинском лесном колледже процесс визуализации представлен на схеме (схема 1).

# 1. Оформление – как средство обучения.

*Устройство территории колледжа.* Первое, что видит абитуриент, попадающий в Лисинский колледж, это благоустроенную территорию: аккуратно подстриженные живые изгороди, интересно оформленные цветочные клумбы, газоны, необычные экзотические растения, аллеи, спланированные пешеходные дорожки, деревянную архитектуру. Приступив к обучению, студент участвует в проектировании озеленения территории, в посадке древесных и кустарниковых пород, декоративных трав, в уходе за клумбами, живыми изгородями. Таким образом, у студента формируются определенные навыки в благоустройстве территории, которые ему пригодятся при благоустройстве лесничества или другого места его будущей работы.

*Лесная форма.* В торжественных случаях все преподаватели колледжа надевают лесную форму, которая является специальной формой лесной охраны. Также специальную форму для торжественных случаев имеют и студенты. Форма создает ощущение причастности студентов и преподавателей к реальной трудовой жизни.

*Оформление стен коридоров колледжа и учебных кабинетов.* Коридоры колледжа украшены разнообразными лесными пейзажами и многочисленными комнатными растениями.

Стены учебных кабинетов оформлены в соответствии с их тематикой. Так, в кабинете ботаники - изобилие комнатных растений, на примере которых изучается физиология и морфология. В кабинете лесозащиты стены оформлены стендами с вредителями и болезнями леса, украшены чучелами животных, есть большая витрина с чучелами лесных птиц. В кабинете почвоведения стены оформлены стендами с почвенными разрезами различных почв России, схемами классификаций горных пород и минералов, почвообразования. В кабинете лесных культур на стенах – различные схемы создания лесных культур, макеты питомников, шишкосушилок. Всего в лесном колледже работают 12 кабинетов специальных дисциплин.

Во всех кабинетах есть тезисы «что изучает предмет, и какие знания, умения и навыки получает студент в процессе обучения». Таким образом, обучаясь в кабинетах, студент постепенно рассматривает, усваивает и запоминает важнейшие моменты изучаемых дисциплин.

*Стенды с приглашениями на работу.* На информационных стендах наряду с расписанием занятий и разными объявлениями, вывешивается информация о вакантных рабочих местах, где указывается место работы, должность, зарплата и предоставляемое жилье, также предъявляются определенные требования к приглашаемому молодому специалисту. Подобные объявления информирует студентов и создают ощущение их причастности к предстоящей трудовой жизни.

*Учебный музей.* В Лисинском колледже работает лесной музей, в котором собрана информация об истории развития учебного заведения, оформлены коллекции лесных растений, насекомых, почв, экспонаты животных, образцы древесины. В музее проводятся как экскурсии с целью профориентации, так и учебные занятия.

### 2. Учебные и наглядные пособия

*Наглядные пособия.* Наглядные пособия используются как на теоретических, так и на практических занятиях. Во всех кабинетах имеется множество плакатов с рисунками, диаграммами, схемами. Для выполнения практических работ созданы наборы уникальных коллекций: семян древесных и кустарниковых пород, шишек и плодов, гербарии травянистых и древесных растений, мхов, папоротников, коллекции стволовых, хвое – и листогрызущих, корневых и прочих вредителей-насекомых, чучел птиц, шкурок животных, паразитических грибов, образцы различных древесных пород, наборы минералов и горных пород, различных видов почвенных разрезов, коллекции минеральных удобрений и другие.

*Информационные технологии.* Последние несколько лет преподаватели активно заинтересовались использованием программы PowerPoint, дающей широкие возможности демонстрации во время учебных занятий фотографий, схем, графиков, таблиц, что значительно удобнее и нагляднее, чем бумажные носители (плакаты). В процессе изучения таксации и лесоустройства студенты используют разные лесные компьютерные программы.

### 3. Учебные объекты в природе

Учебные объекты в природе используются для учебных занятий и практик. Одна из форм занятий *– уроки-экскурсии*, во время которых студенты изучают в лесу разнообразие объектов лесного биогеоценоза. Во время уроков-экскурсий у студента создается комплексное представление о природе леса.

Все у*чебные практики* проходят в лесу. Это рубки леса (в зимний период), рубки ухода (в зимний и летний период), посадка лесных культур, уходы за культурами, изучение леса как растущего организма с его биоразнообразием.

В колледже имеется *учебный питомник*, где студенты выращивают разнообразные древесные и кустарниковые породы и в течение длительного времени наблюдают за их развитием.

Кроме того, в колледже имеется *базисный лесной питомник* площадью 52 га, на котором студенты участвуют в выращивании посадочного материала, в том числе и с закрытой корневой системой.

*Комплексная экскурсия* - один из интересных видов практических занятий для студентов 3 курса, когда все студенты и преподаватели специальных дисциплин выезжают на лесные объекты (разные типы леса и типы вырубок) и делают комплексный анализ объектов, включая экологические и хозяйственные аспекты.

*Конюшня колледжа.* В качестве факультативный занятий студенты могут посещать занятия конным спортом. В конюшне имеется около 30 лошадей, для многих работников леса владение верховой ездой и умение запрягать и управлять лошадью может оказаться очень полезным.

### 4. Самостоятельная работа студентов

*Оформление практических работ*. Более половины всех занятий в колледже составляют практические работы. При выполнении практических работ каждый студент получает описание работы, включающее в себя цель работы, перечень материалов и оборудования, ход работы и пояснения к их оформлению.

Например, при изучении анатомии ствола, студент рассматривает срез под микроскопом, делает рисунок изображения в рабочую тетрадь, понимая и запоминая, что он видит.

При выполнении расчетов, например, по таксации, студент записывает все расчеты в рабочую тетрадь и в специальный бланк, затем выполняя тот же расчет с помощью компьютерных программ, сравнивает полученный результат.

При выполнении лабораторных работ по почвоведению студент получает количественный или качественный результат, который он записывает в тетрадь и также записывает вывод, какой результат получился и почему.

*Курсовое проектирование.* В программе обучения предусмотрены курсовые проекты по дисциплинам «лесные культуры» и «лесоводство». Студенты получают индивидуальные задания по проектированию, делают расчеты, схемы, технологические карты, оформляют и сдают отчет со всей документацией и пояснительной запиской. При составлении пояснительной записки в сознании студента создается четкое представление о сделанной работе с ее причинно-следственными связями.

*Отчет о производственной практике.* Студенты последнего 4 курса обучения проходят производственную практику на предприятиях лесного хозяйства – 7 недель осенью и 6 недель весной, где они выполняют все виды работ вместе с работниками лесничеств. Каждый день студент ведет дневник практики, записывая вид проделанной работы. По окончании практики студент сдает отчет с описанием видов работ в лесничестве, с прилагаемой заполненной документаций по разным видам работ и с приложенной пояснительной запиской, где он анализирует положительные и отрицательные, на его взгляд, моменты в организации работ в лесничестве. При составлении отчета о практике у студента создается четкое представление о том, как, зачем, что и почему он сделал.

Визуализации учебного процесса делает учебный процесс более легким, познавательным и интересным, значительно улучшая качество образования.

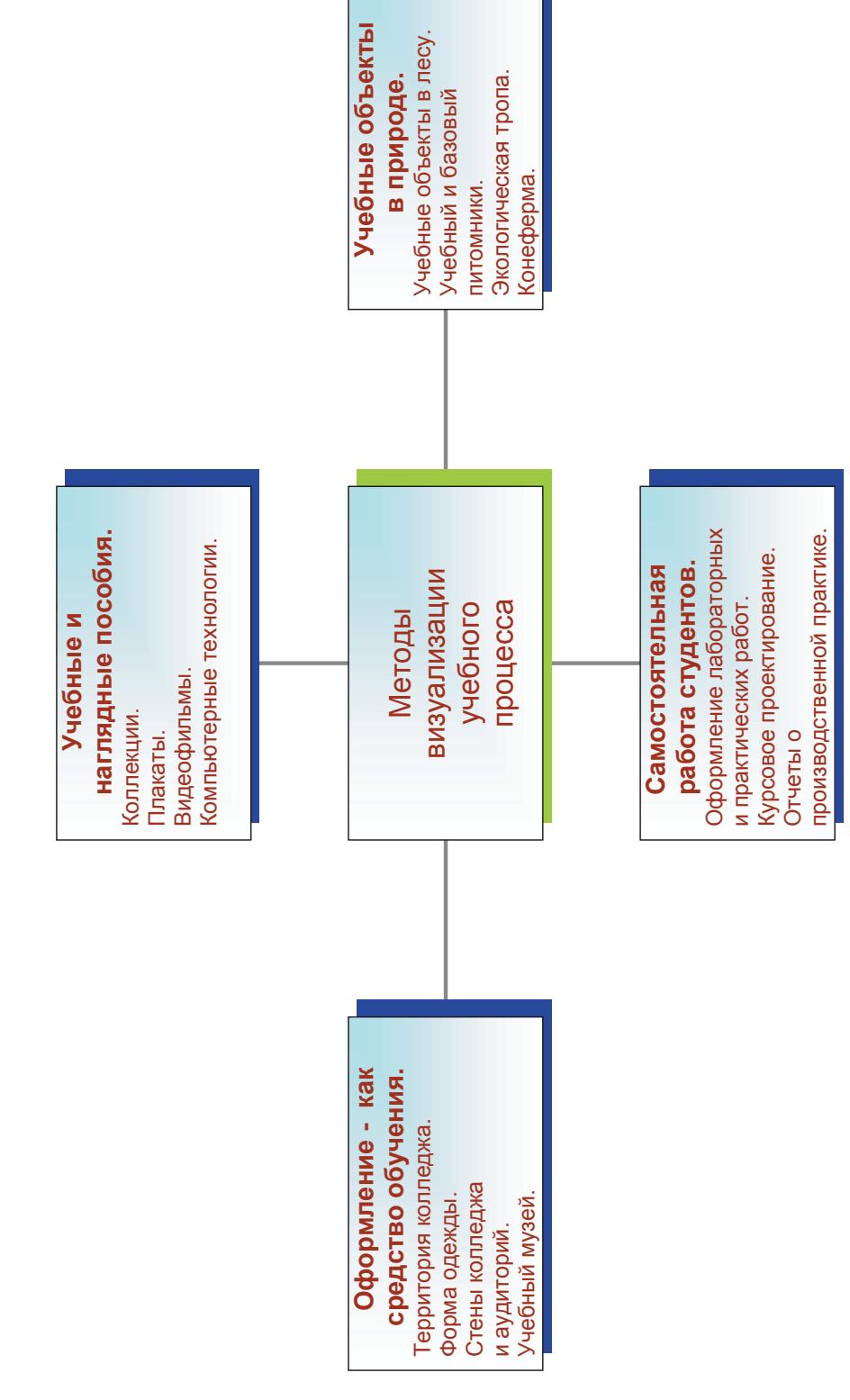

РОЛЬ И МЕСТО ВИЗУАЛИЗАЦИИ В УЧЕБНОМ ПРОЦЕССЕ ПО РУССКОМУ ЯЗЫКУ КАК ИНОСТРАННОМУ В ЛЕСНОМ УЧЕБНОМ ЗАВЕДЕНИИ

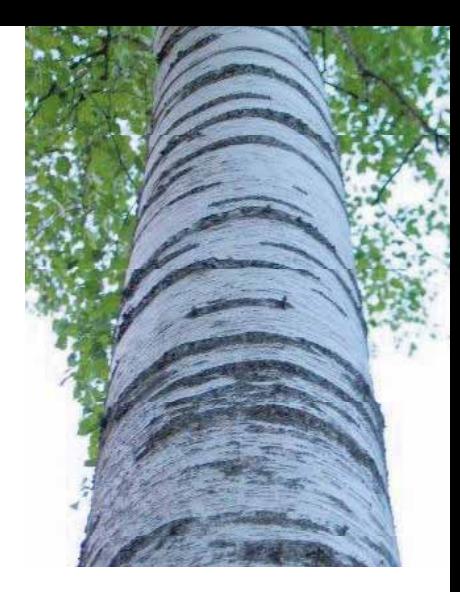

*Сперанская Н.Н., Пименова Г.А. Санкт-Петербургская государственная лесотехническая академия*

Иностранцы, приезжающие в Лесотехническую академию ( ЛТА), обычно преследуют узко прагматическую цель - получить высшее образование по конкретной специальности. Реальная жизнь заставляет их погружаться в чужую культуру, обычаи, языковую среду. Русский язык для иностранного учащегося - это и средство коммуникации в бытовых и профессиональных сферах общения и источник постижения иной культурно-исторической общности.

Какие по содержанию лингвокультурологические единицы следует предлагать иностранным учащимся для более успешного обучения в российских вузах – этот вопрос до сих пор остается спорным. Известно, что «менталитет любого народа – не результат обучения, а результат жизни» (1). Возможно только говорить о постижении менталитета, но для этого необходима целенаправленная работа по формированию культурологического фона.

Культурный код страны отражается в языковой картине мира, в речевом поведении, в ситуациях общения. Использование визуализации как средства адаптации иностранного учащегося к новой действительности и формирования фоновых знаний можно считать одним из действенных факторов установления психологического контакта.

Различная фотоинформация, иллюстрации, репродукции картин, таблицы, схемы, карты, видеофильмы, компьютерные программы позволяют погрузиться в другую культурную реальность, смоделировать условия общения близкие к реальным.

В связи с этим встает вопрос о наиболее эффективном канале передаче информации в конкретной аудитории. Известно, что 90 % информации человек получает с помощью зрения, поэтому преподавателю важно учитывать степень сформированности визуальной грамотности, которая зависит от умения субъекта обучения адекватно воспринимать и продуцировать зрительные образы. В иностранной аудитории последние зависят не только от жизненного опыта, знаний, общего культурного уровня человека, но и от силы культурологической интерференции.

Небезынтересными в указанном смысле являются психолингвистические исследования, касающиеся различий в речемыслительной деятельности людей, принадлежащих к разным культурам. Эти различия лежат, в частности, в сфере репрезентации и обработки текстовой информации. Если использовать термины когнитивной психологии, то оказывается, что европейцам при восприятии информации более свойственны поленезависимость, оперирование абстрактными категориями, логичность мышления, установление причинно-следственных связей. Для представителей восточной культуры более характерны полезависимость, оперирование конкретными понятиями, выделение мелких, частных деталей, вследствие чего наблюдаются два различных подхода в установлении связей при получении новой информации: 1. Слово - понятие.

2. Слово - представление (выражается в процессе конкретизации образа)  $(2).$ 

В ЛТА обучаются студенты из европейских стран (обычно «включенное обучение») и представители Китая, Вьетнама, Африканских стран. Преподавателю приходится учитывать национальные особенности восприятия (например, восприятие символики цвета в разных культурах) и пытаться снимать различного рода лакуны, особенно эмотивные (образные, символические, этикетные, фоновые, культурного фонда и т.п.) для смягчения культурологического шока, возникающего у вторичной языковой личности.

Большие возможности в этом направлении дает тема «Петербург». В сознании иностранца существует некое идеальное виртуальное представление о городе. По мере обучения идеальный образ города раскрывается в 3 ипостасях: лик Петербурга – лицо Петербурга – маски Петербурга. Как сделать, чтобы культурный шок не заслонил лика, чтобы лицо города не вызвало чувства растерянности, чтобы появилось осознание эфимерности масок.

Данная тема позволяет естественно осуществить принцип интерактивного обучения, поскольку использование иллюстраций, экскурсии, знакомство с историей города, неигровые и художественные видеофильмы образуют комплекс визуальных средств и повышают визуальную грамотность студента. Интерактивность может быть задана различным образом, в том числе и без видимого для студента участия преподавателя. Весьма эффективно моделирование ситуаций, в которых проявляется специфика петербургского стиля общения. Интеракция предстает как вновь и вновь возникающие диалоги, перерастающие в полилог, в полифонию мнений, в театрализацию, в попытках идентификации ученика в жителя Петербурга.

Следует подчеркнуть, что визуализация учебного процесса должна подчиняться принципу целесообразности и работать на овладение языком и речевым поведением.

Факт чужой культуры становится достоянием языкового сознания вторичной языковой личности только в том случае, если материал получает эмоциональный отклик, при этом ликвидируется эмотивная лакуна.

Лик - лицо Петербурга раскрываются и в профессионально ориентированной программе «Русский лес», разработанной на кафедре русского языка и педагогики ЛТА для иностранных учащихся со средне-продвинутым уровнем владения русским языком и рассчитанной на 2-х недельный курс обучения в «Летних школах».

# Программа «Русский лес»

1 день - прибытие студентов в Санкт-Петербург и в ЛТА, размещение в общежитиях.

2 день - урок русского языка на кафедре. Тема: «Здравствуй, Петербург!». Знакомство студентов с преподавателями, работающими по данной программе. Работа над небольшими текстами о Петербурге, просмотр видеофильма о достопримечательностях города. Беседа, диалоги, полилог («Что я знал о Петербурге», «Что новое услышал о городе на уроке», «Что хочу увидеть за 2 недели пребывания» и т.п.).

Небольшая экскурсия по академии, знакомство с факультетами.

3 день - урок русского языка на кафедре. Тема: «Я изучаю русский язык в Санкт-Петербургской государственной лесотехнической академии». Работа над текстами об ЛТА по пособиям, разработанным на кафедре русского языка совместно со специалистами лесного хозяйства. Беседа, диалоги, полилог («Что мы узнали об Академии, ее истории, факультетах, специальностях и направлениях»).

Посещение Музея зоологии и Музея энтомологии.

4 день – урок русского языка на кафедре. Тема: «Мы любим природу». Разучивание русских народных песен о природе с использованием аудиотехники.

Экскурсия в парк ЛТА, Дендрологический сад, оранжерею.

5 день – поездка в Лисинский леспромхоз, знакомство с его работниками. Посещение леспромхоза проводится преподавателями лесного хозяйства.

6 день – экскурсия в пригород Петербурга (на выбор группе предлагаются совершить поездки на автобусе в Петродворец, Пушкин или Павловск). Тема: «Садово-парковое искусство 18-19 веков».

7 день – учебная пешеходная экскурсия по городу, осмотр его достопримечательностей и знакомство с садами и парками Петербурга (Летний, Таврический, Александровский парки).

8 день – урок русского языка на кафедре. Тема: «Я живу в общежитии ЛТА».

Работа над текстами по пособиям. Беседа, диалог, полилог («Мои новые друзья», «Что я узнал о жизни и учебе в России», «Интернациональные встречи в ЛТА»).

Экскурсия в Этнографический музей народов России.

9 день – урок русского языка на кафедре. Тема: «Как и где мы любим отдыхать».

Работа над текстами по пособиям. Беседа, диалог, полилог («Я люблю путешествовать», « Я часто хожу в театр», « Мои увлечения»).

Экскурсия на теплоходе по рекам и каналам в Петербурге.

10 день – урок русского языка на кафедре. Тема: «В магазине «Русские сувениры». Фотографии, иллюстрации, репродукции, неигровые видеофильмы, демонстрирующие магазины с русскими сувенирами, покупателей и продавцов. Театрализация ситуации покупки русских сувениров («Мне нравятся русские матрешки, сколько стоит матрешка?», «Где я могу купить русские сувениры»).

Посещение мебельной фабрики «Ленраумомебель».

11 день – урок русского языка на кафедре. Тема: «Русская кухня». Знакомство с русскими блюдами, рецептами с использованием различного наглядного материала.

Экскурсия в Государственный русский музей.

12 день – урок русского языка на кафедре. Тема: « Я уже неплохо говорю по-русски». Диалоги, полилог по пройденным темам.

Посещение Мариинского театра оперы и балета.

13 день- Поездка на автобусе с преподавателями лесного хозяйства вЛендуловскую рощу.

14 день – урок русского языка на кафедре. Тема: «До свидания, Санкт-Петербург. До новых встреч». Беседа, диалог, полилог («Мои впечатления о городе», «Что я расскажу своим друзьям об этой поездке»).

#### Литература

1.Костомаров В.Г., Митрофанова О.Д. Методическое руководство для преподавателей русского языка иностранцам. Изд. 3- <sup>е</sup>, переработанное и дополненное. М., Русский язык, 1984.

2.Волкова Л.Б. Межкультурная интерференция в процессе изучения иностранного языка: Коммуникативный и когнитивный аспекты // Мир русского слова.- 2006. - №2. С. 74-77.

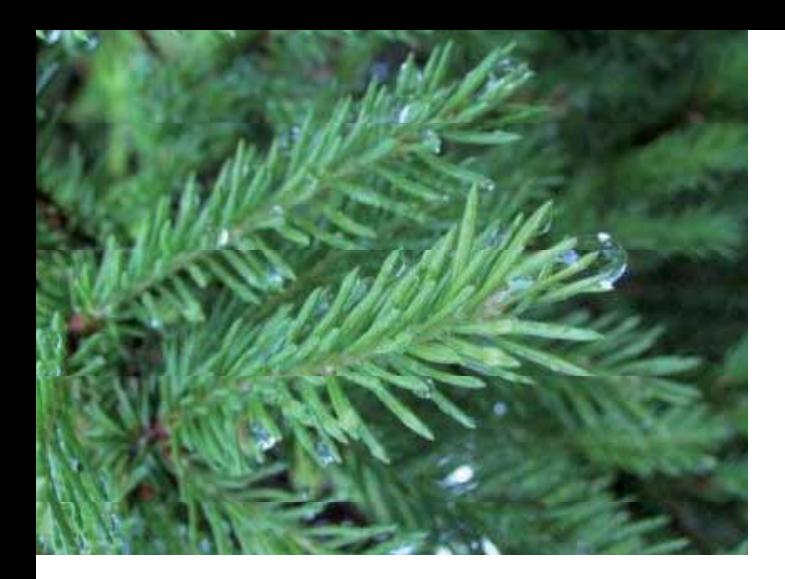

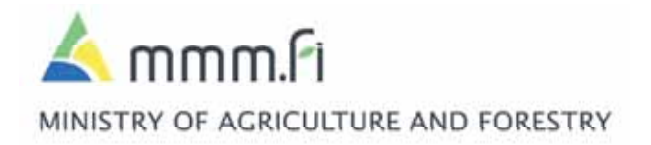